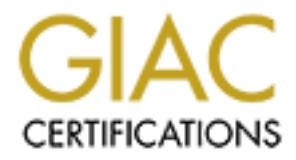

## Global Information Assurance Certification Paper

### Copyright SANS Institute [Author Retains Full Rights](http://www.giac.org)

This paper is taken from the GIAC directory of certified professionals. Reposting is not permited without express written permission.

## [Interested in learning more?](http://www.giac.org/registration/gcwn)

Check out the list of upcoming events offering "Securing Windows and PowerShell Automation (Security 505)" at http://www.giac.org/registration/gcwn

### **Key Fax1 AFTS ATTENDED FOR ANAILABLE FOR ANAILABLE FOR ANAILABLE FOR ANAILABLE FOR Windows 2000 Server**

#### **Jolene Patterson November 22, 2000**

#### **Introduction:**

The goal of this document is provide a single location to find information on the tools available for Microsoft Windows 2000 Server. This document is an attempt to map the information available from a variety of sources, including Windows 2000 Operating System CD, Windows 2000 Resource Kit CD, Windows 2000 Resource Kit Companion CD, and the Microsoft Web Site.

The information provided is in table form and includes descriptions of the file name (or web link), which group of tools it belongs to (Support Tools, Resource Kit, etc.), where the file is located, if the file is provided free with the operating system CD or must be purchased or found elsewhere, if separate – a downloadable location when available, the name of the tool, a brief description of the tool, the category the tool category (Performance, Network Management, etc.), and finally, any files that are required to run the file in question.

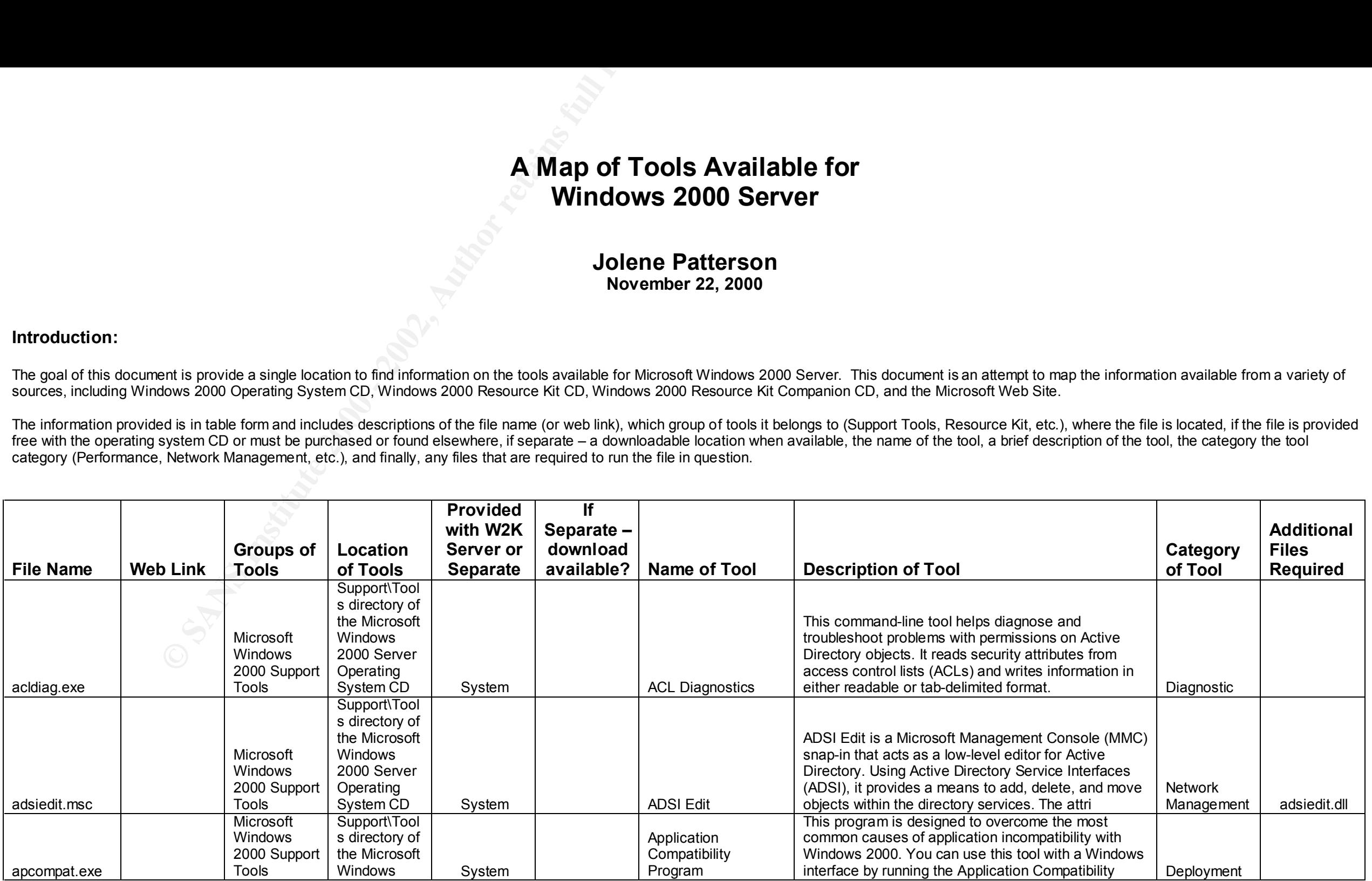

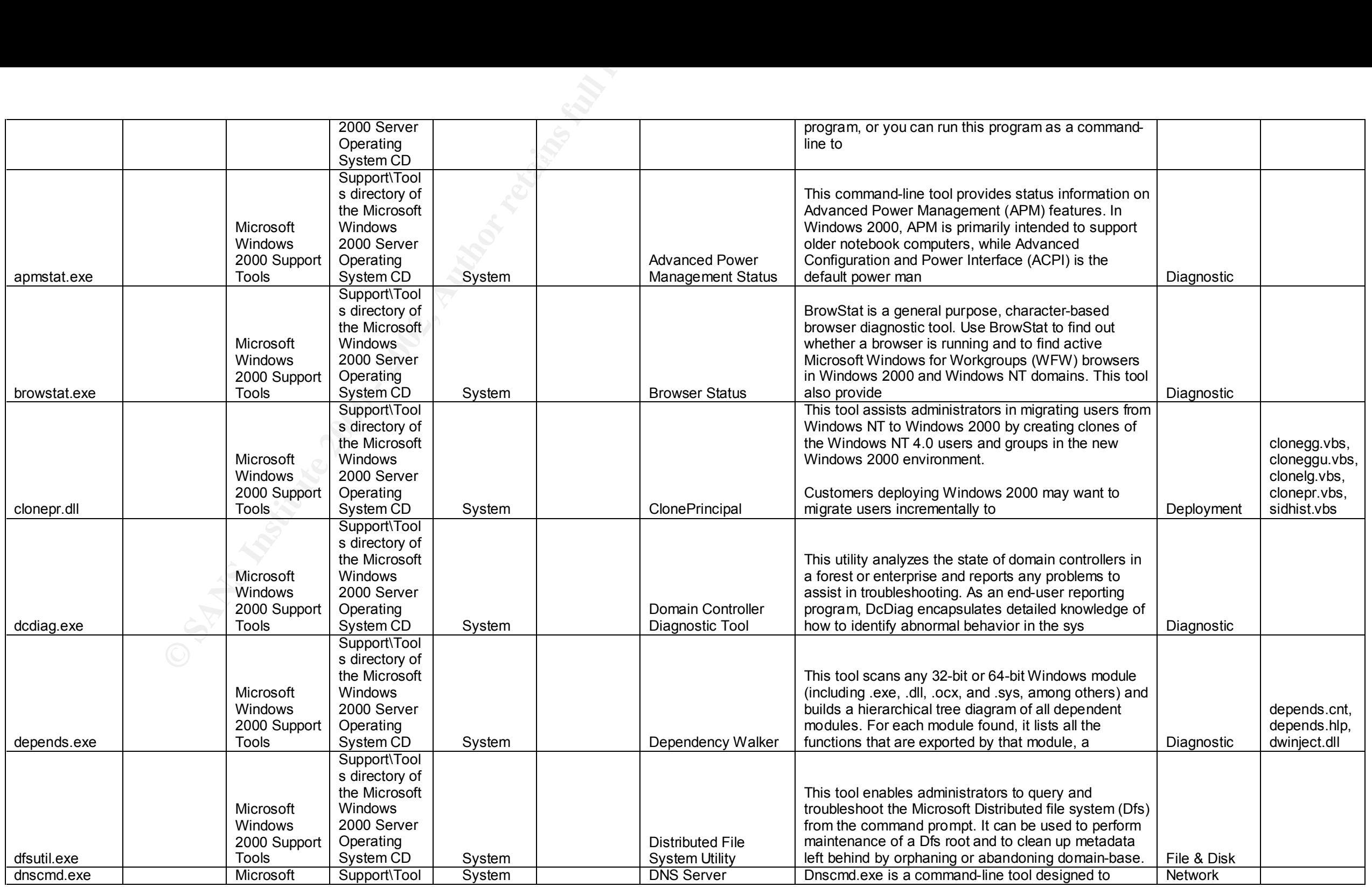

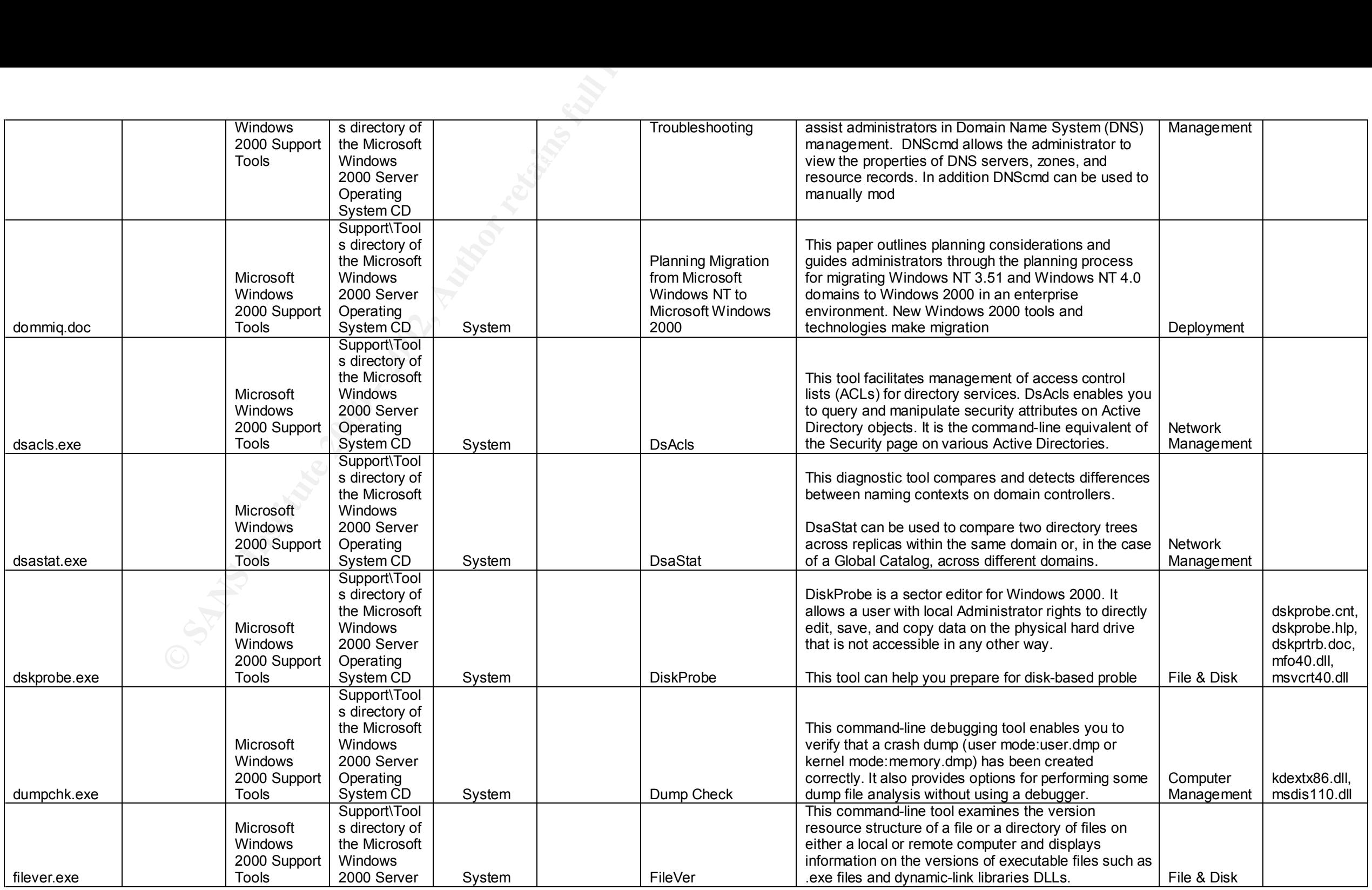

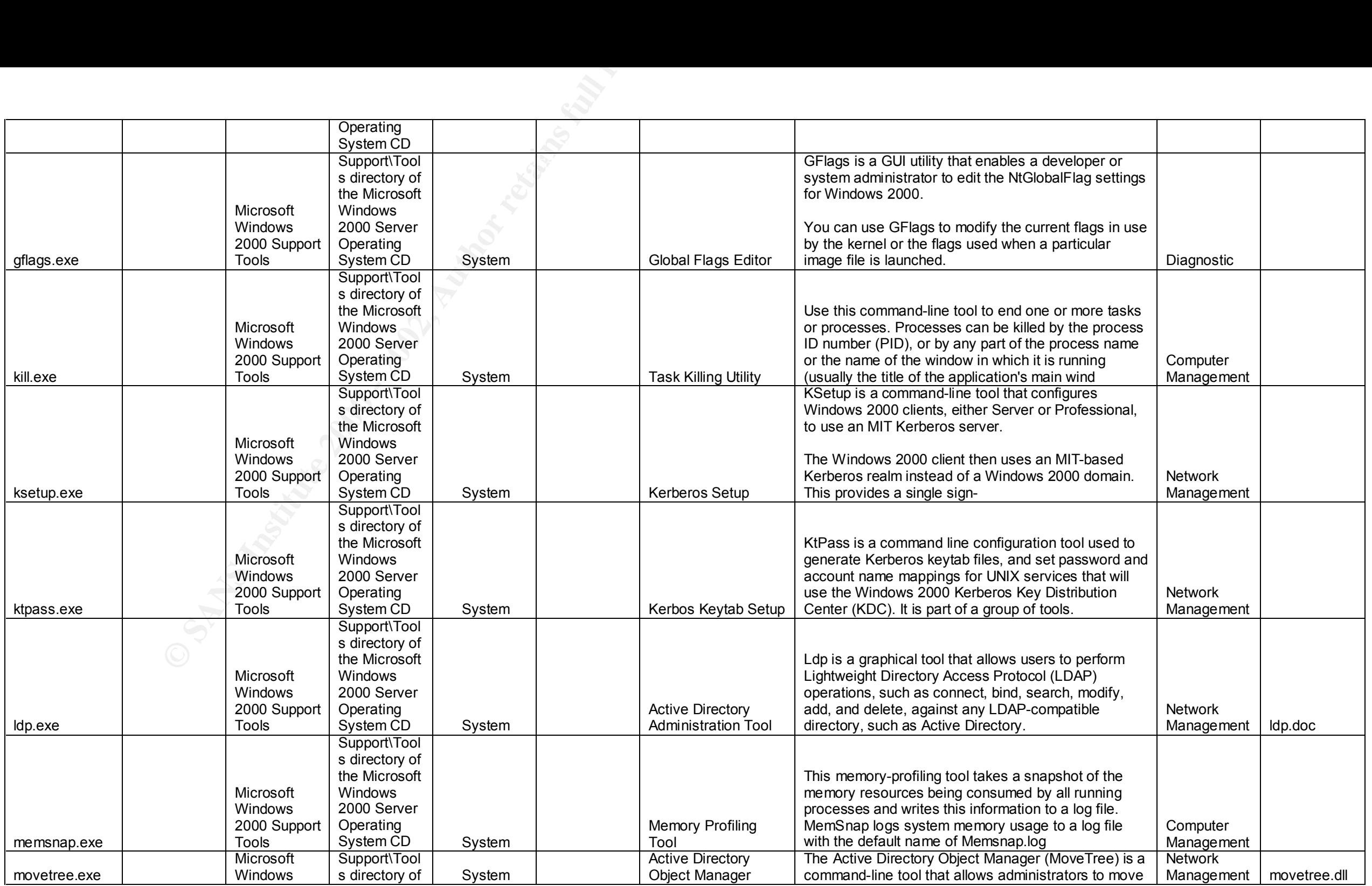

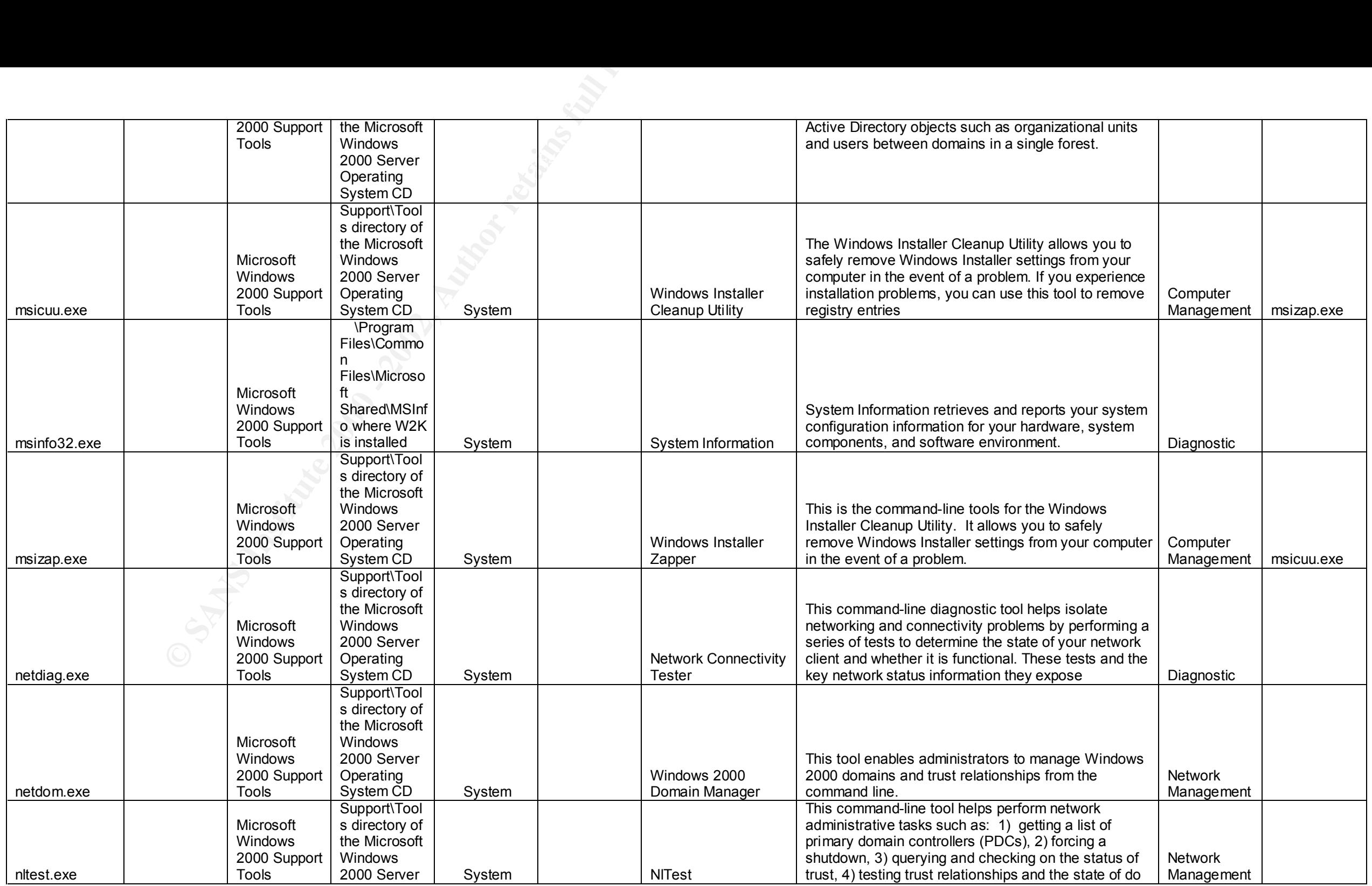

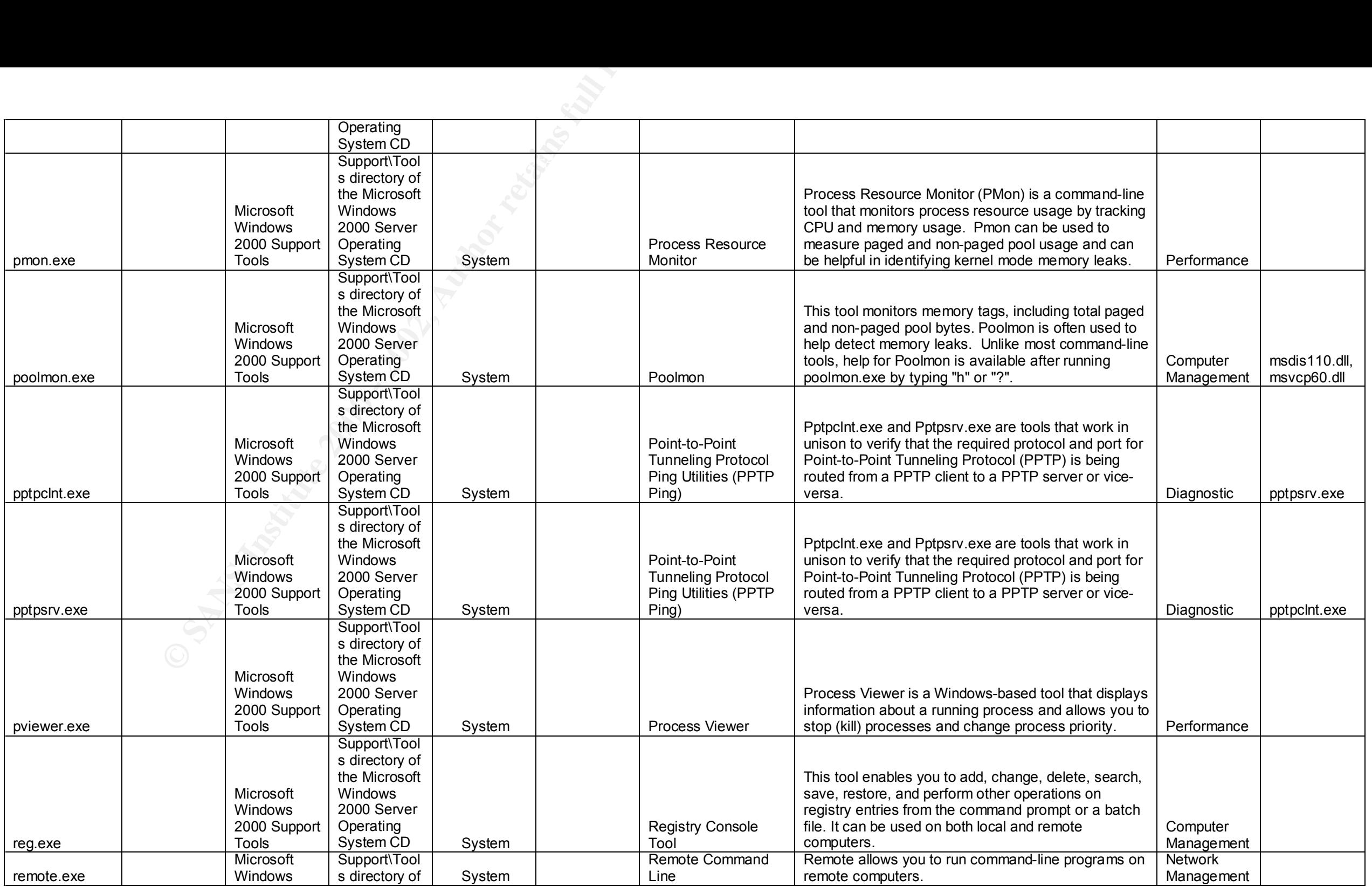

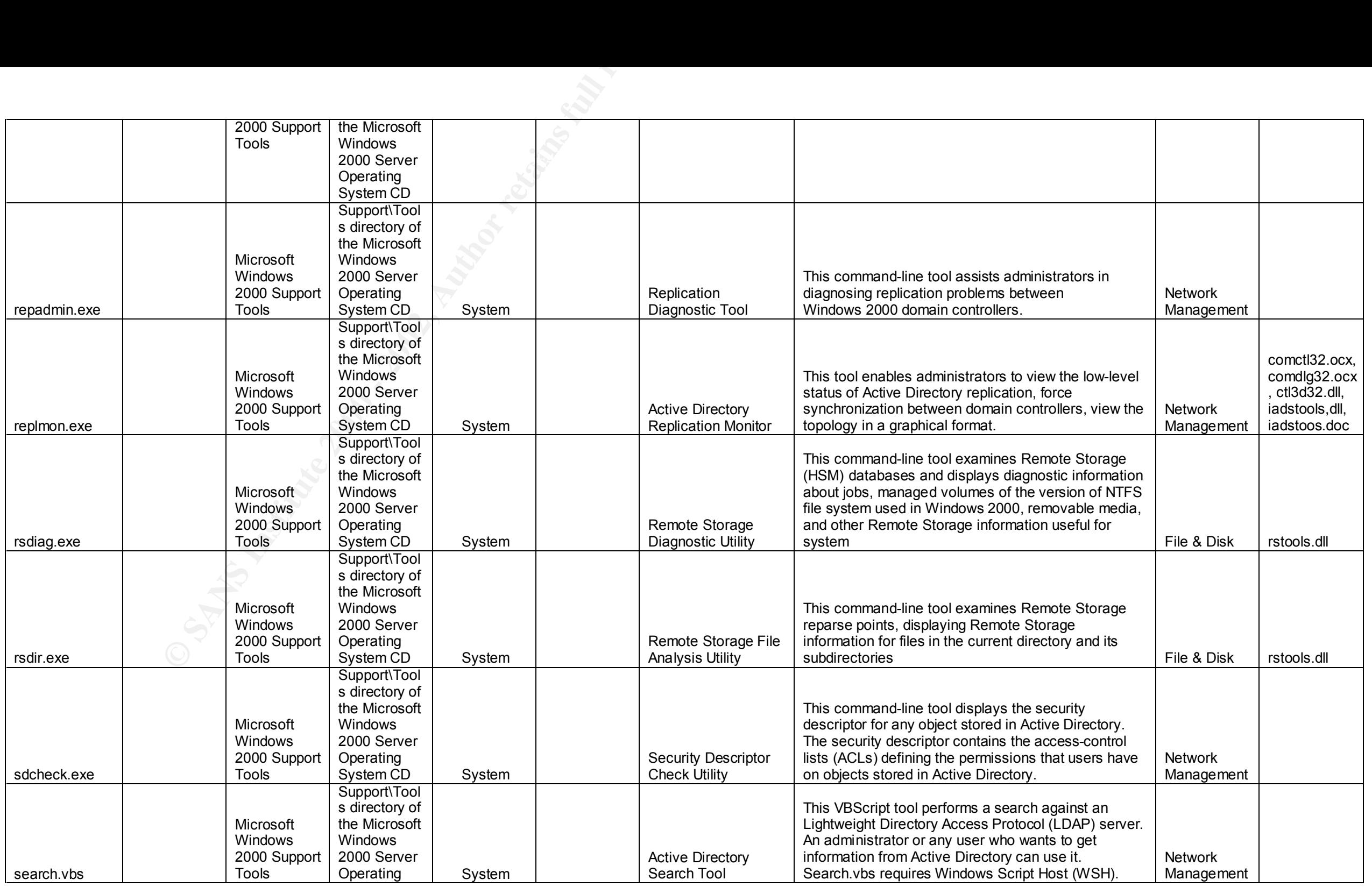

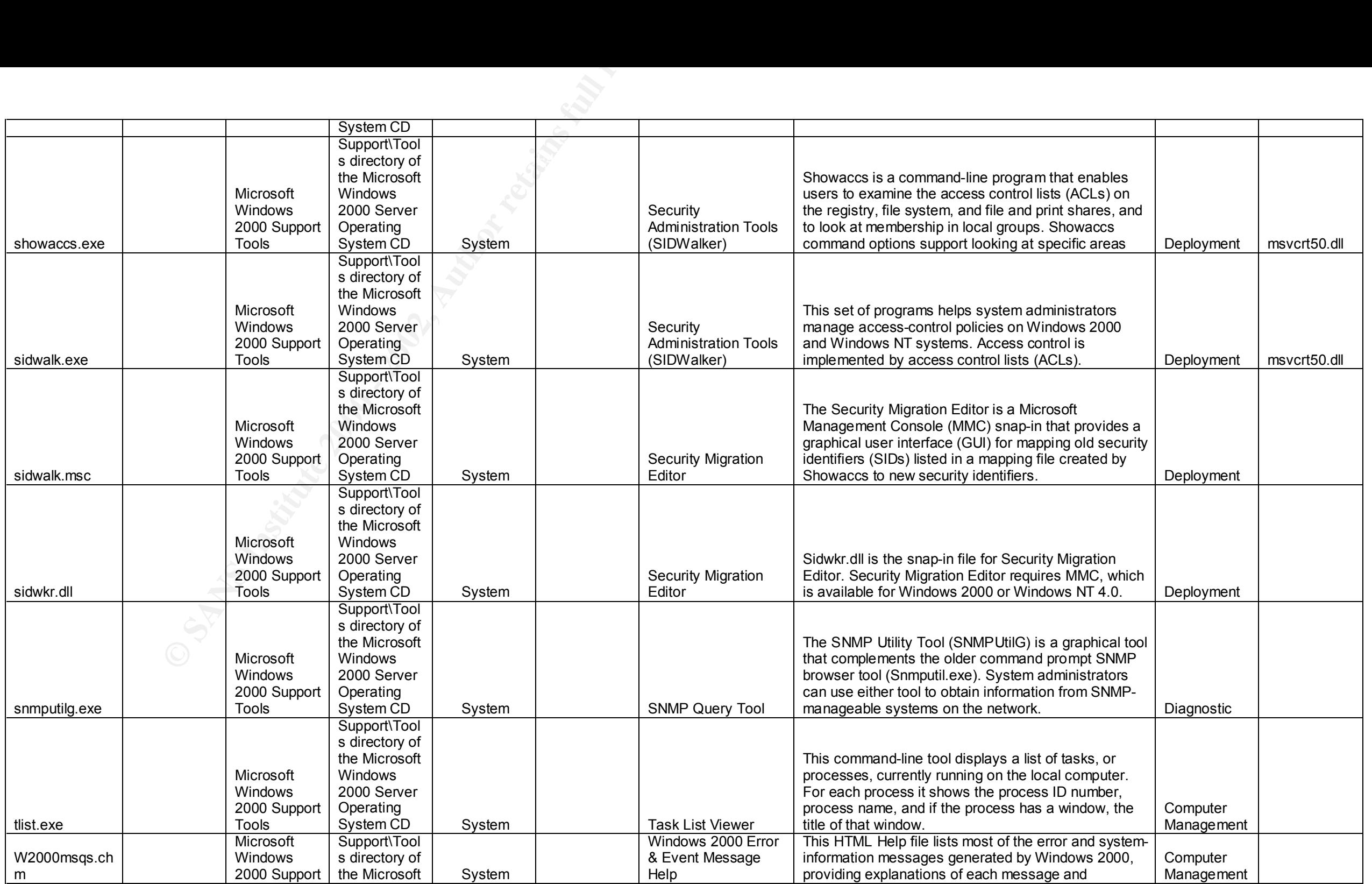

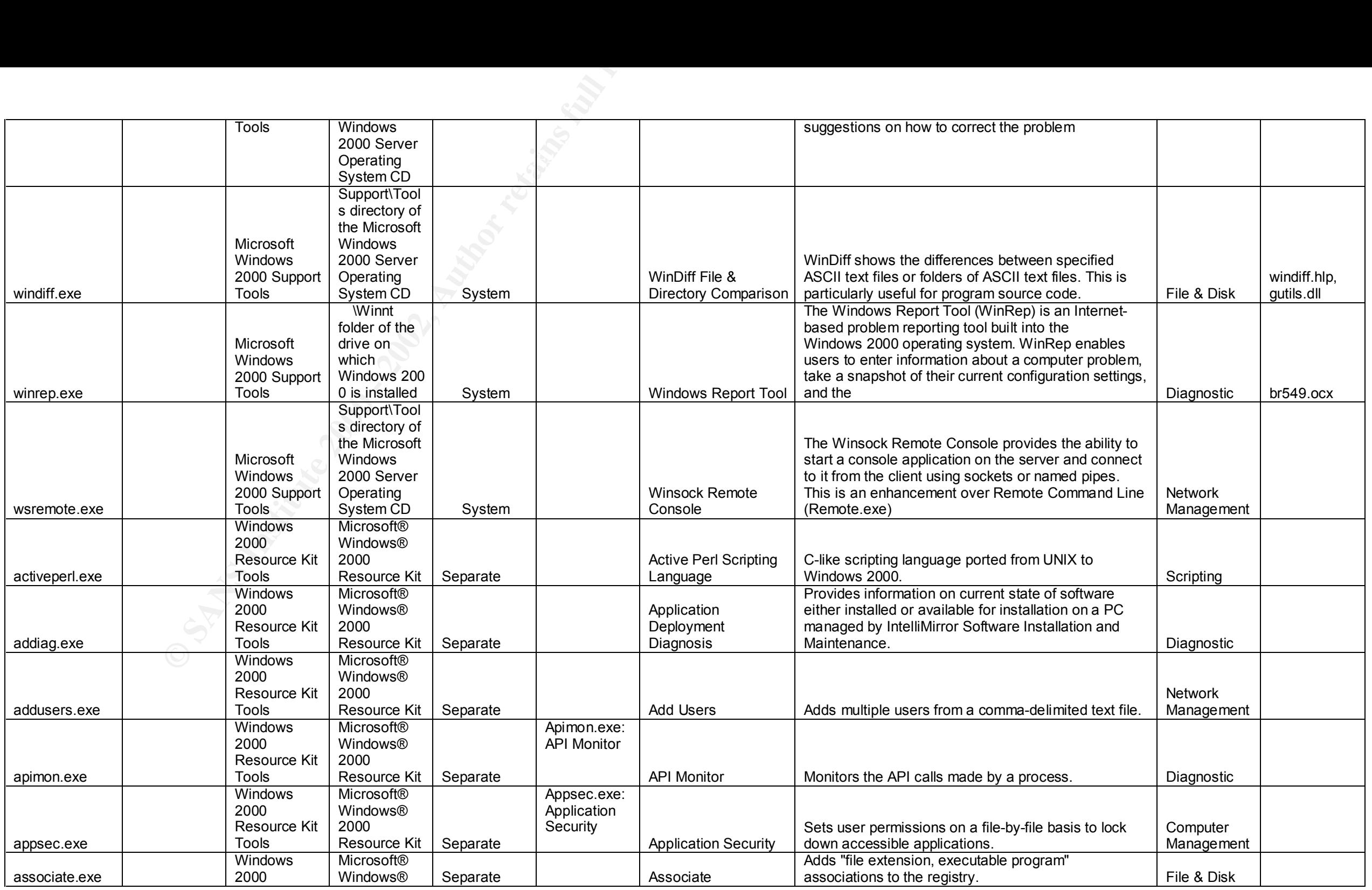

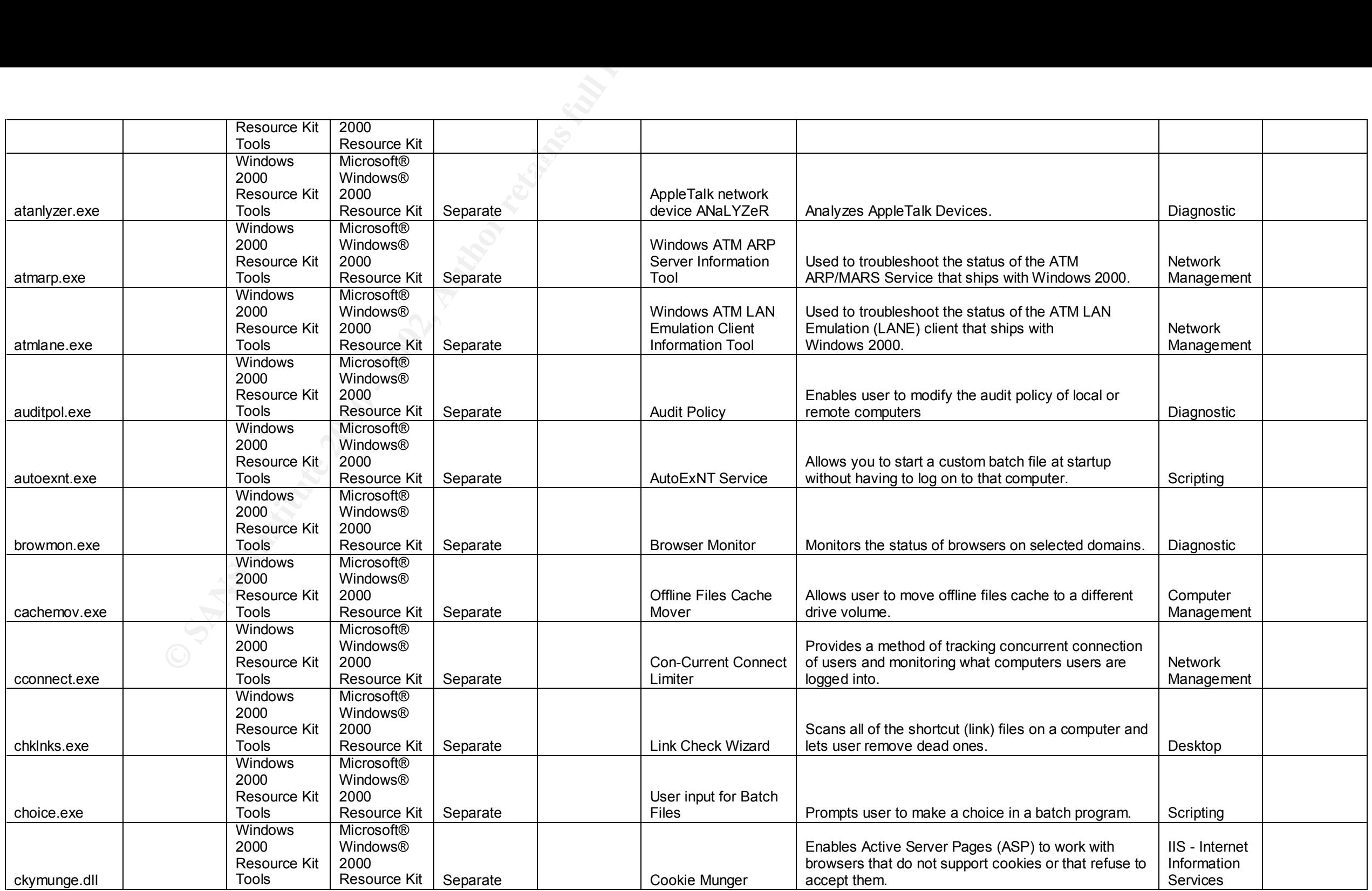

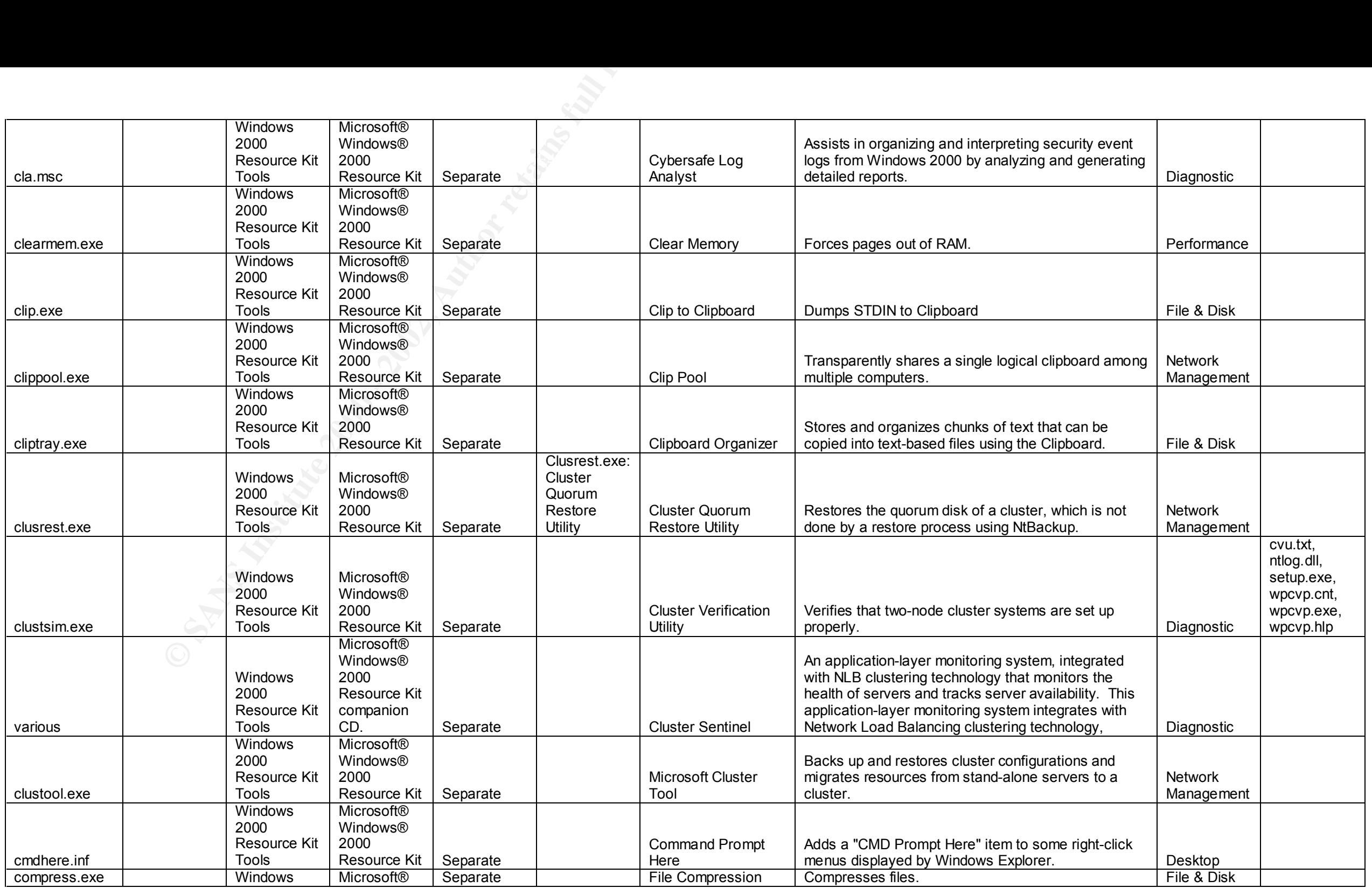

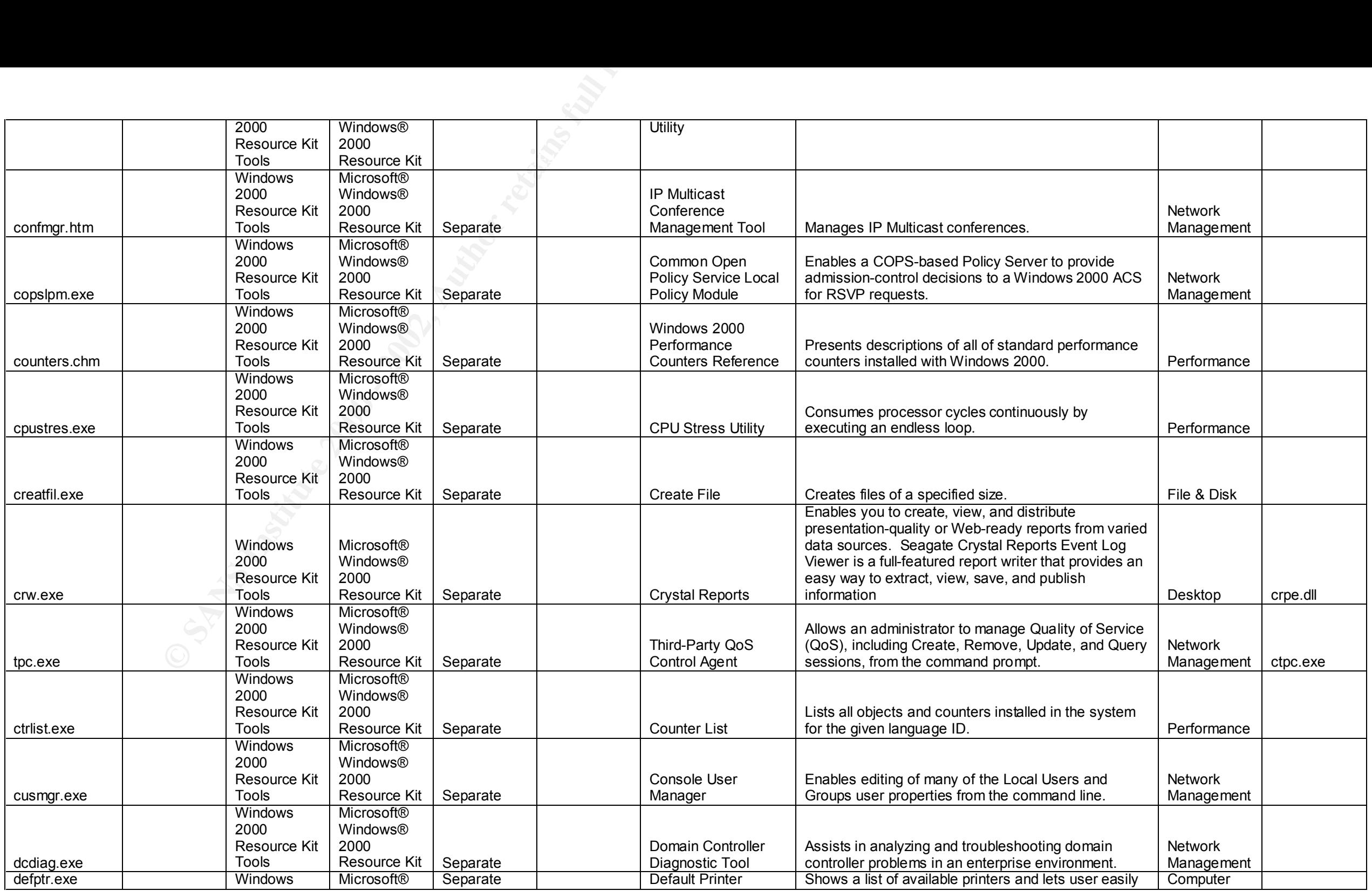

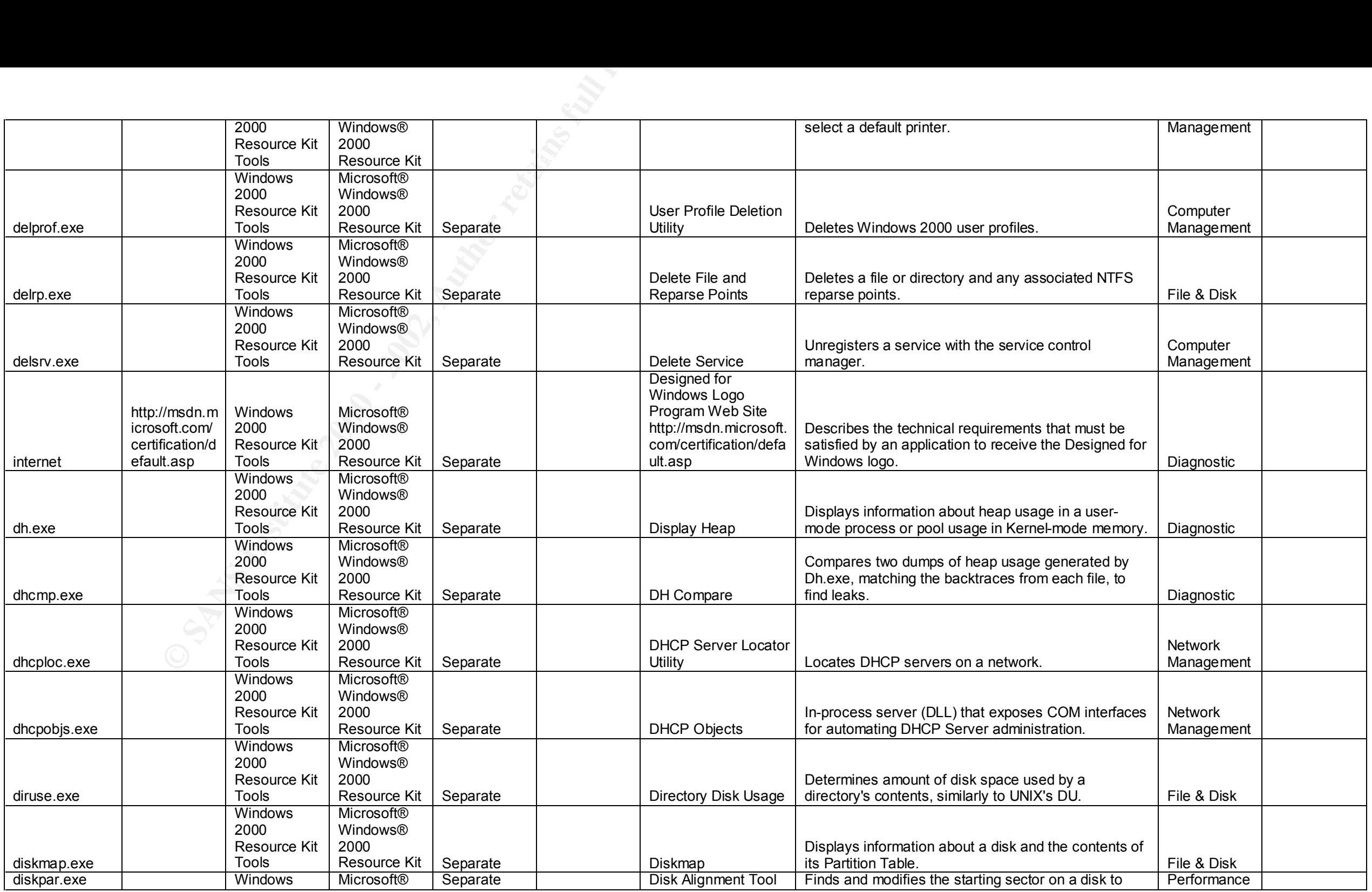

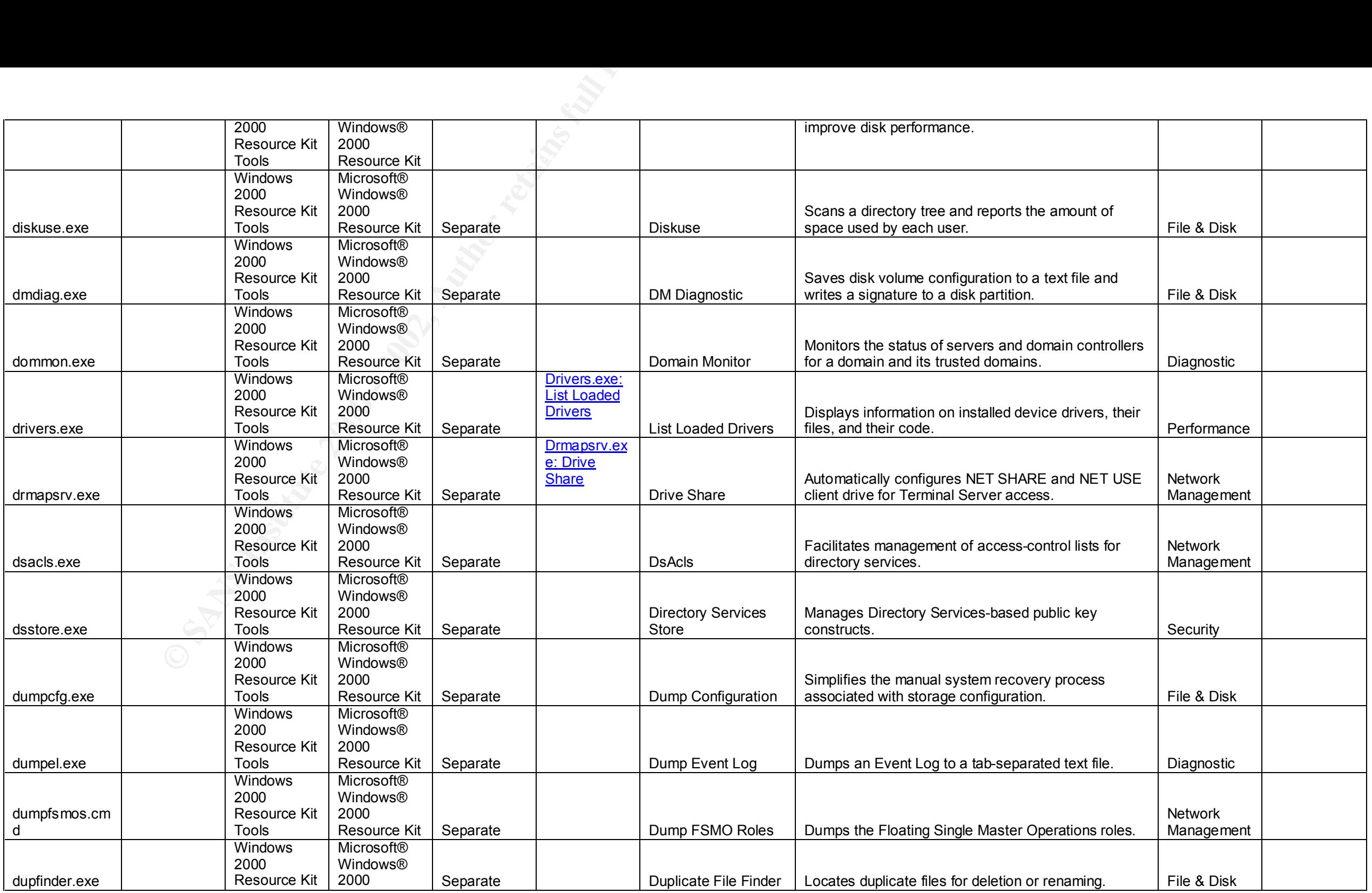

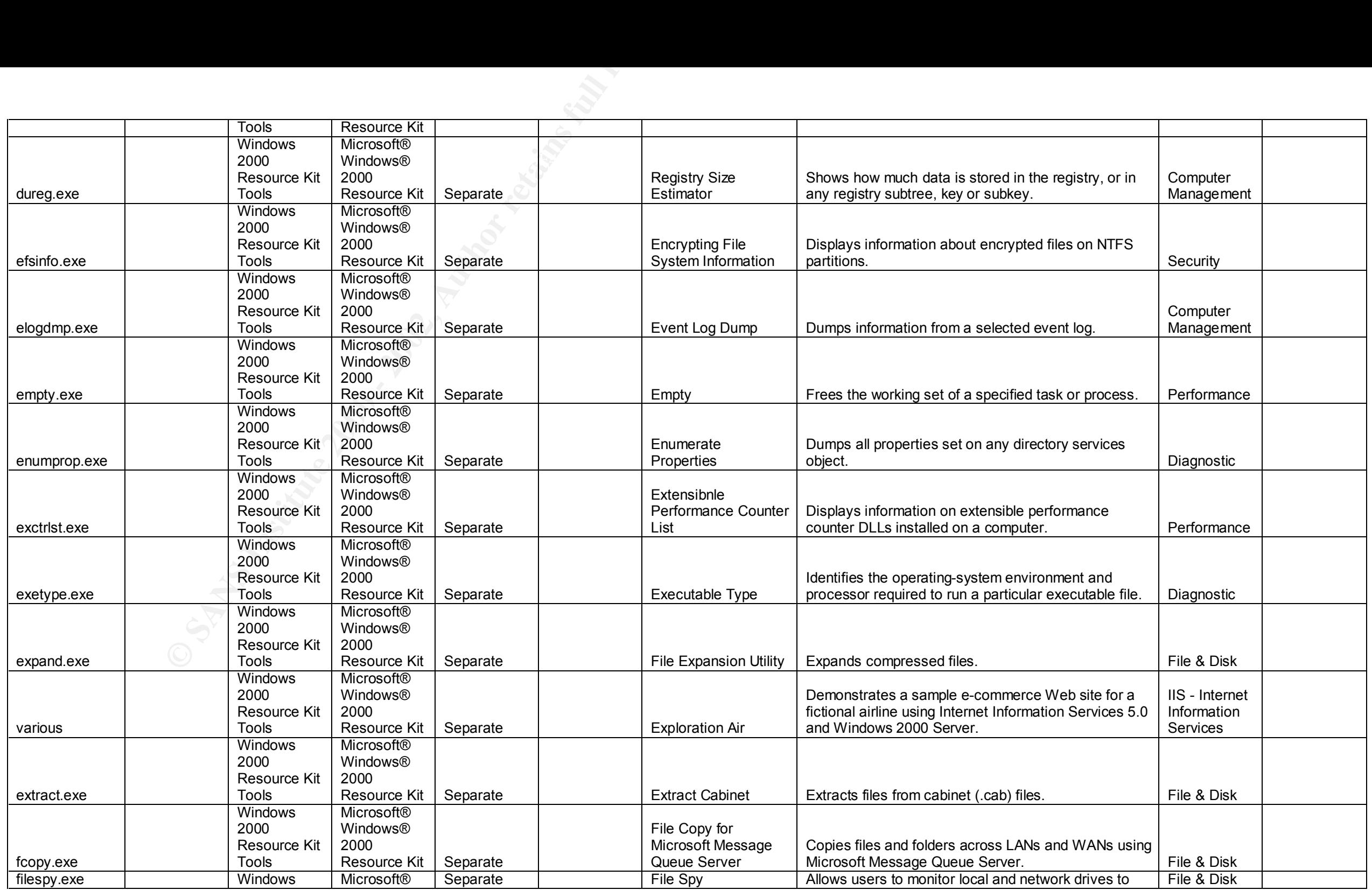

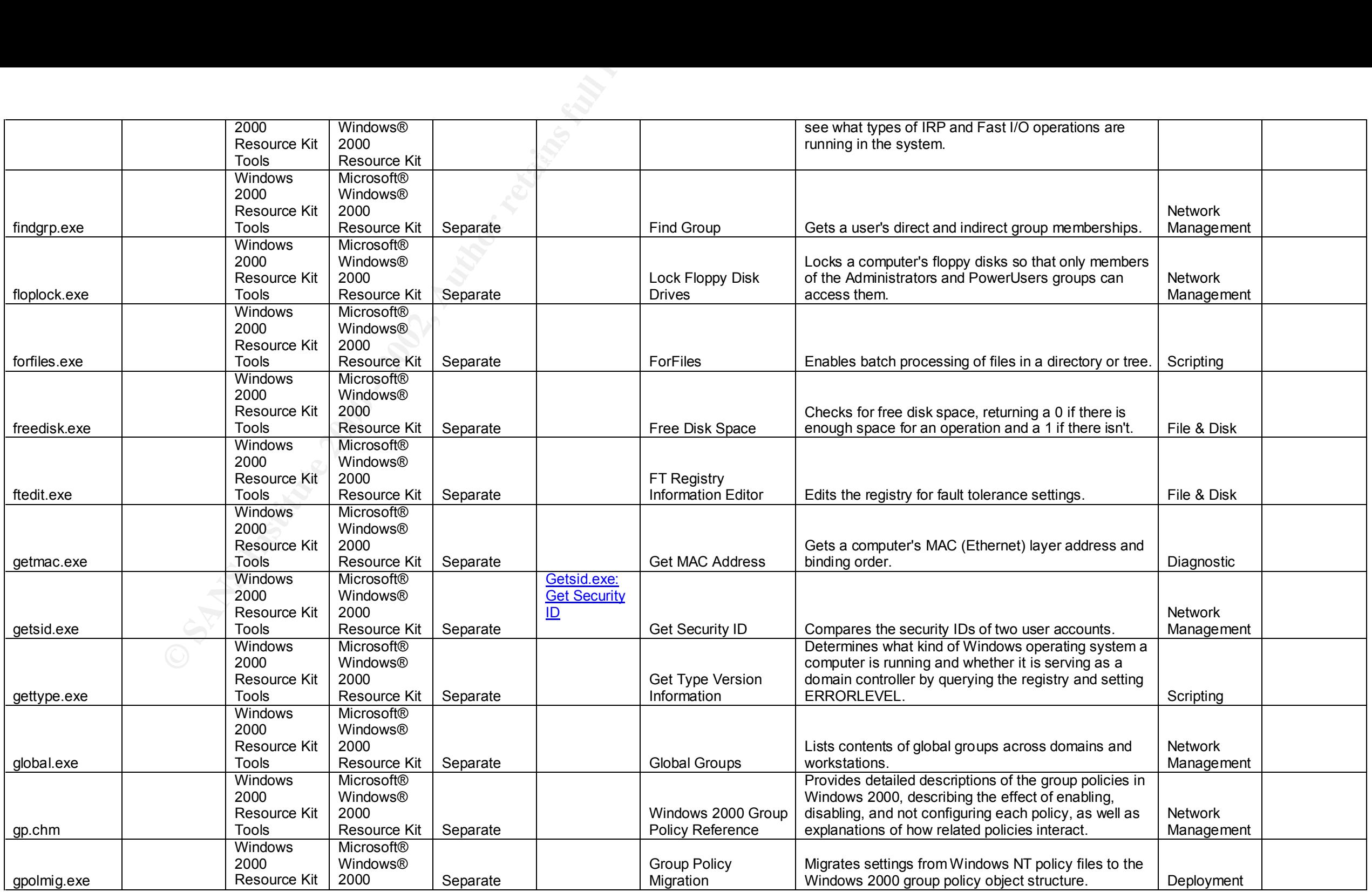

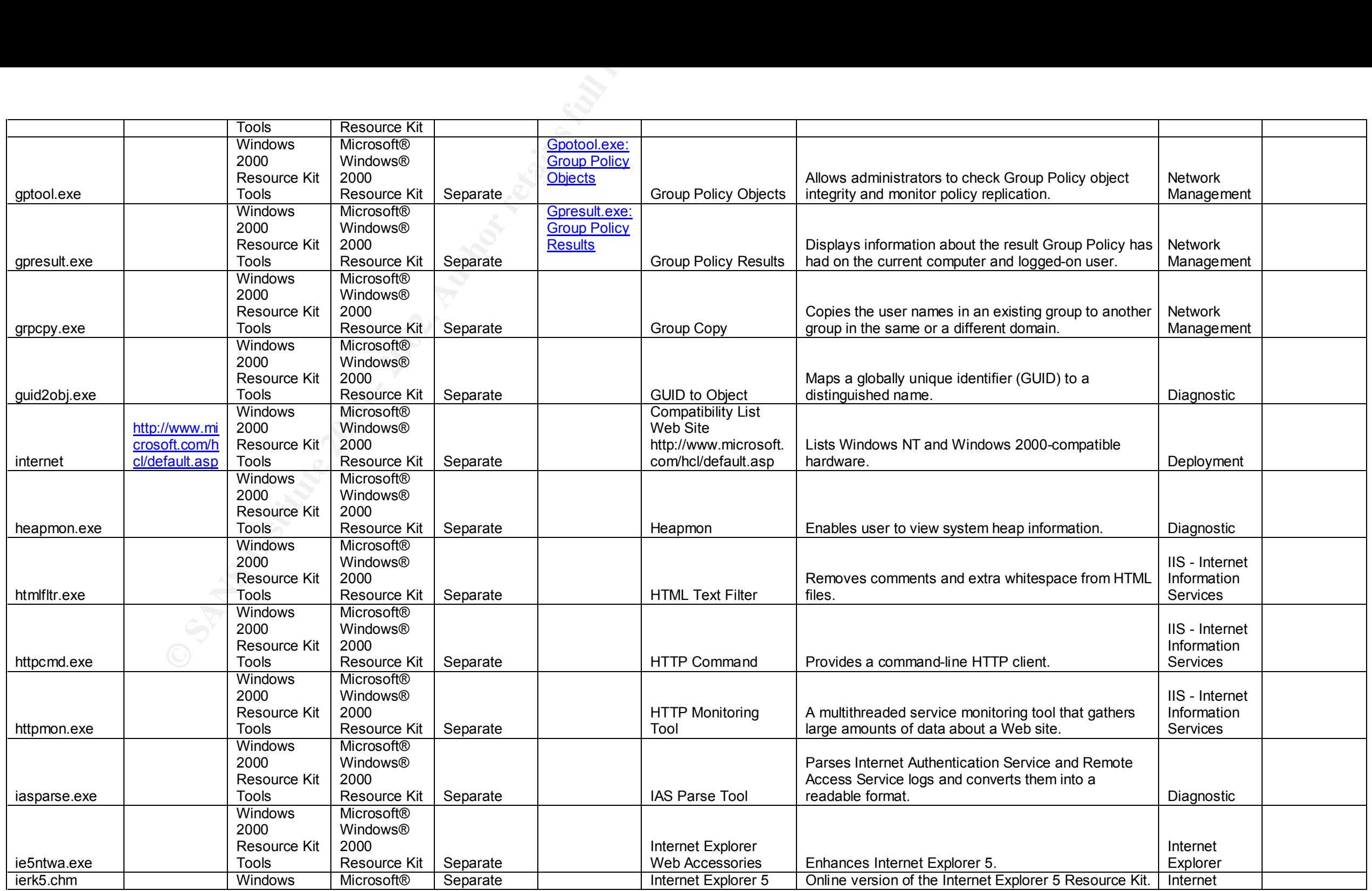

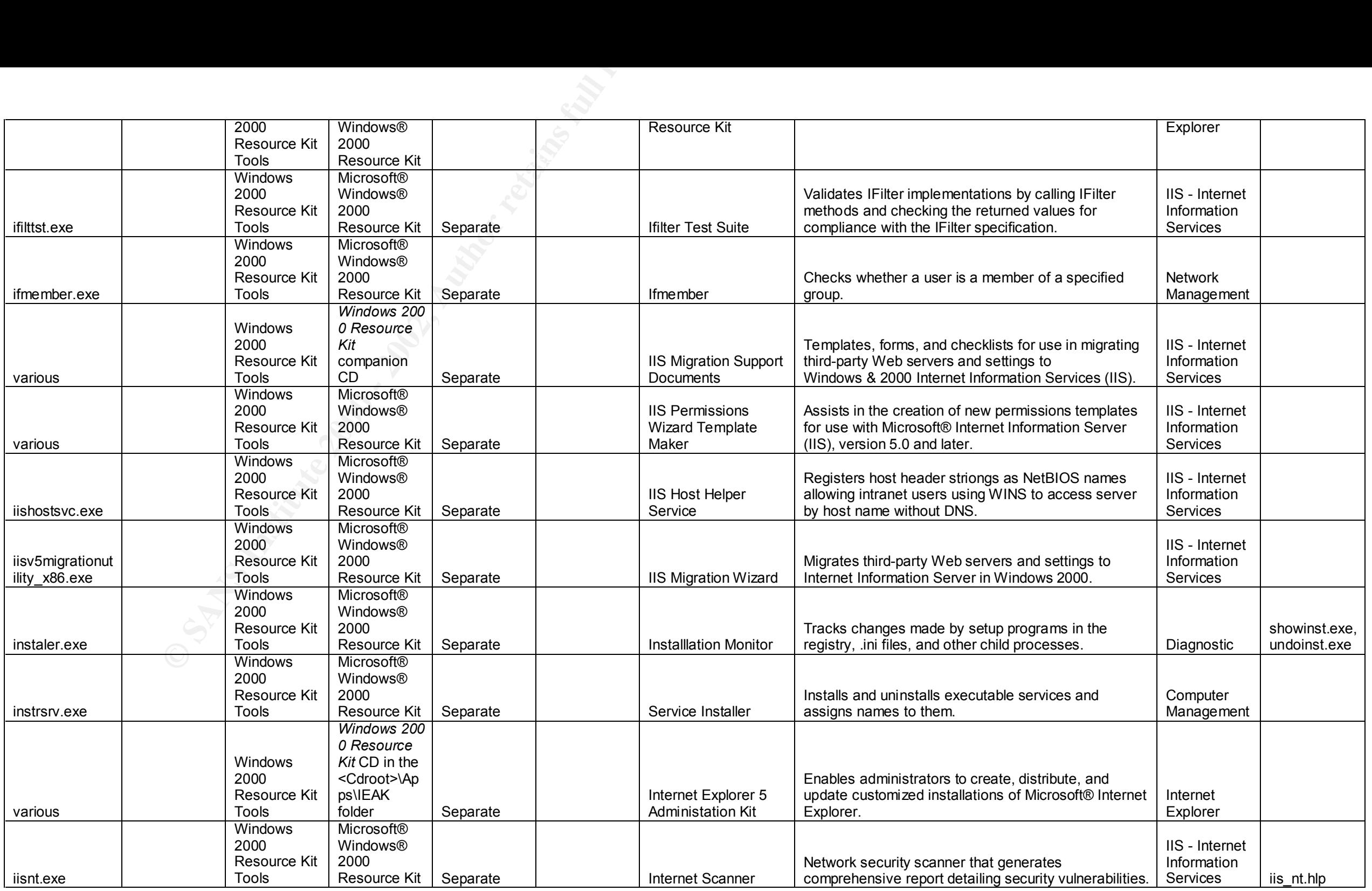

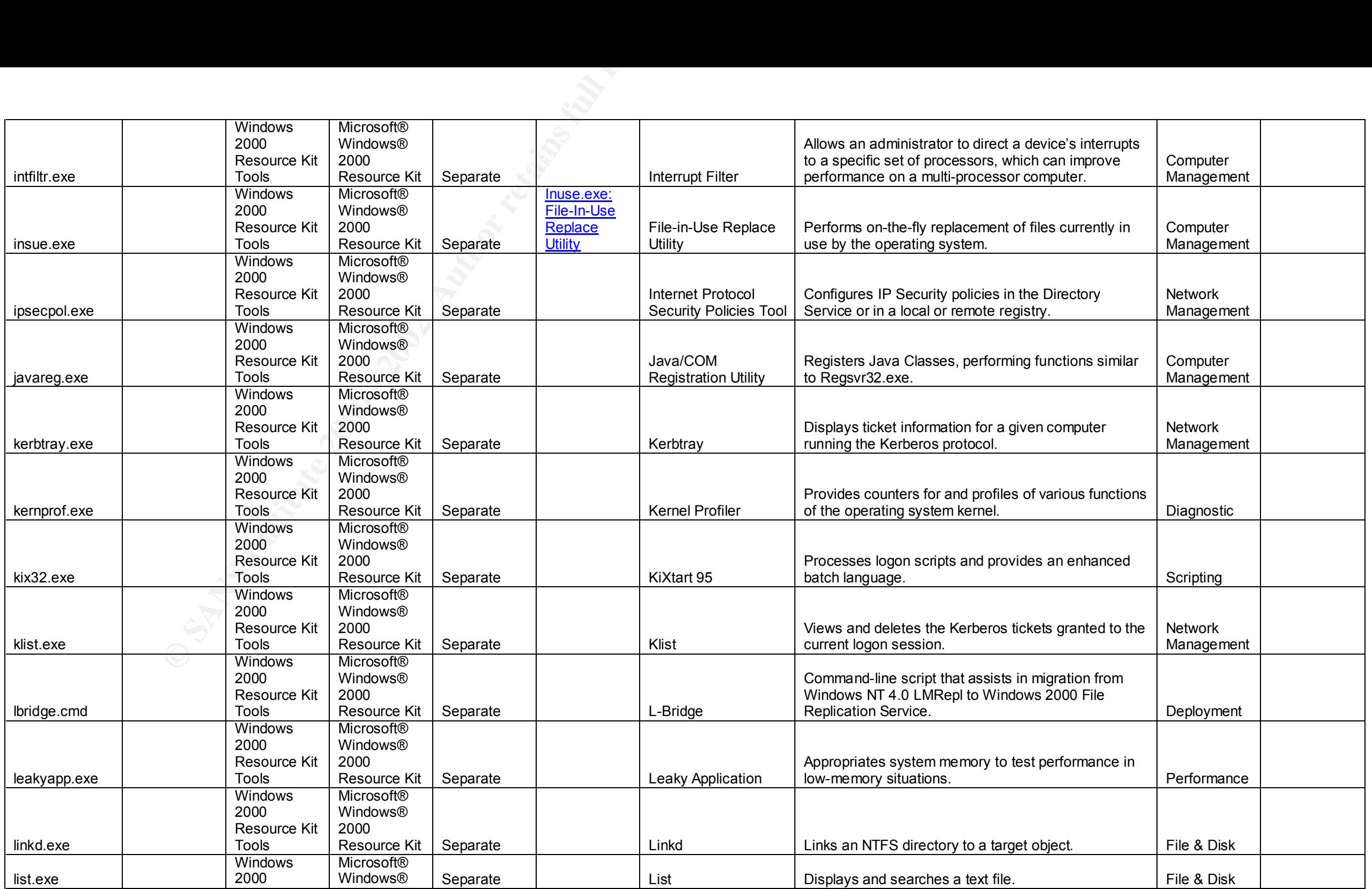

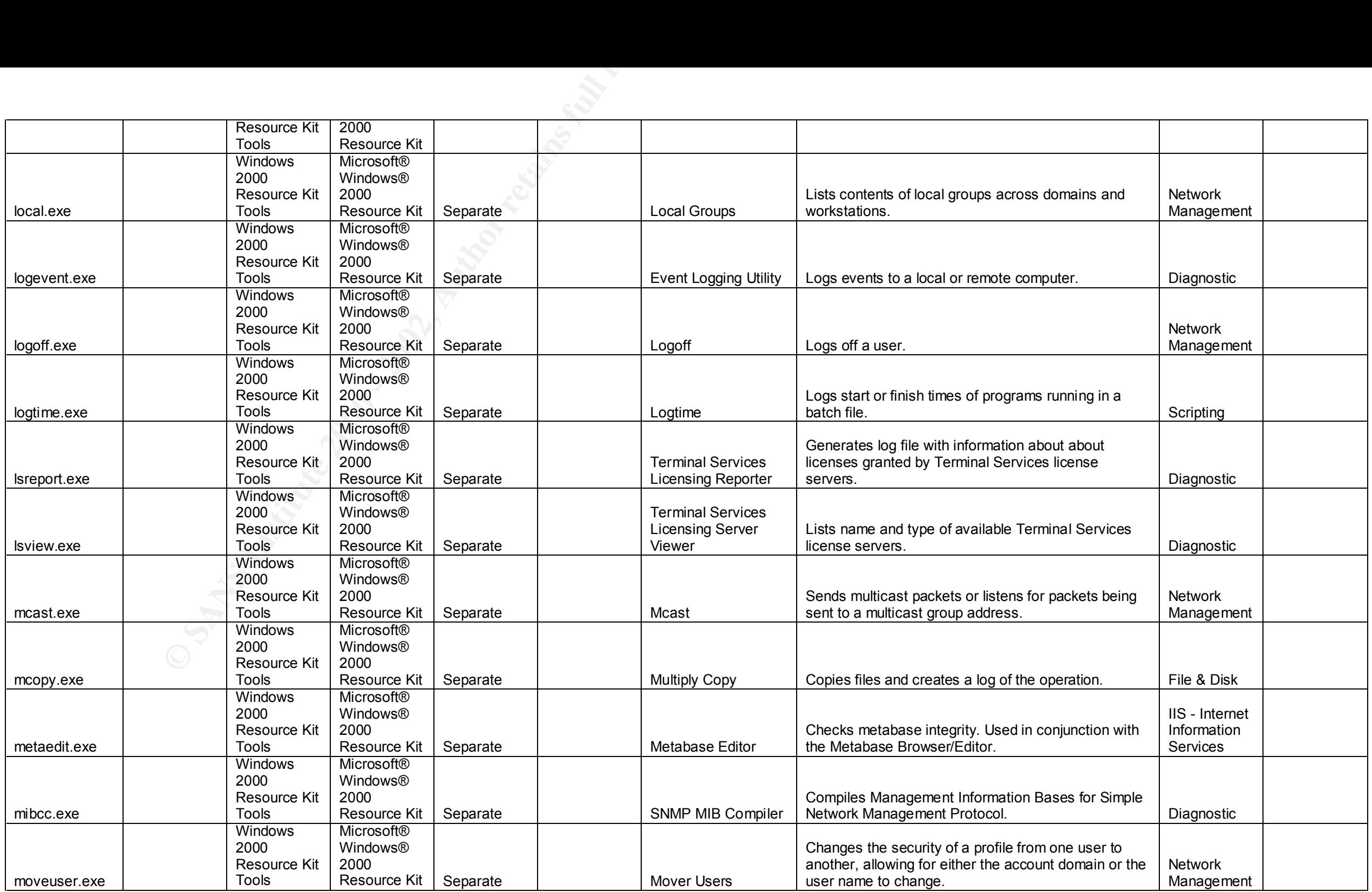

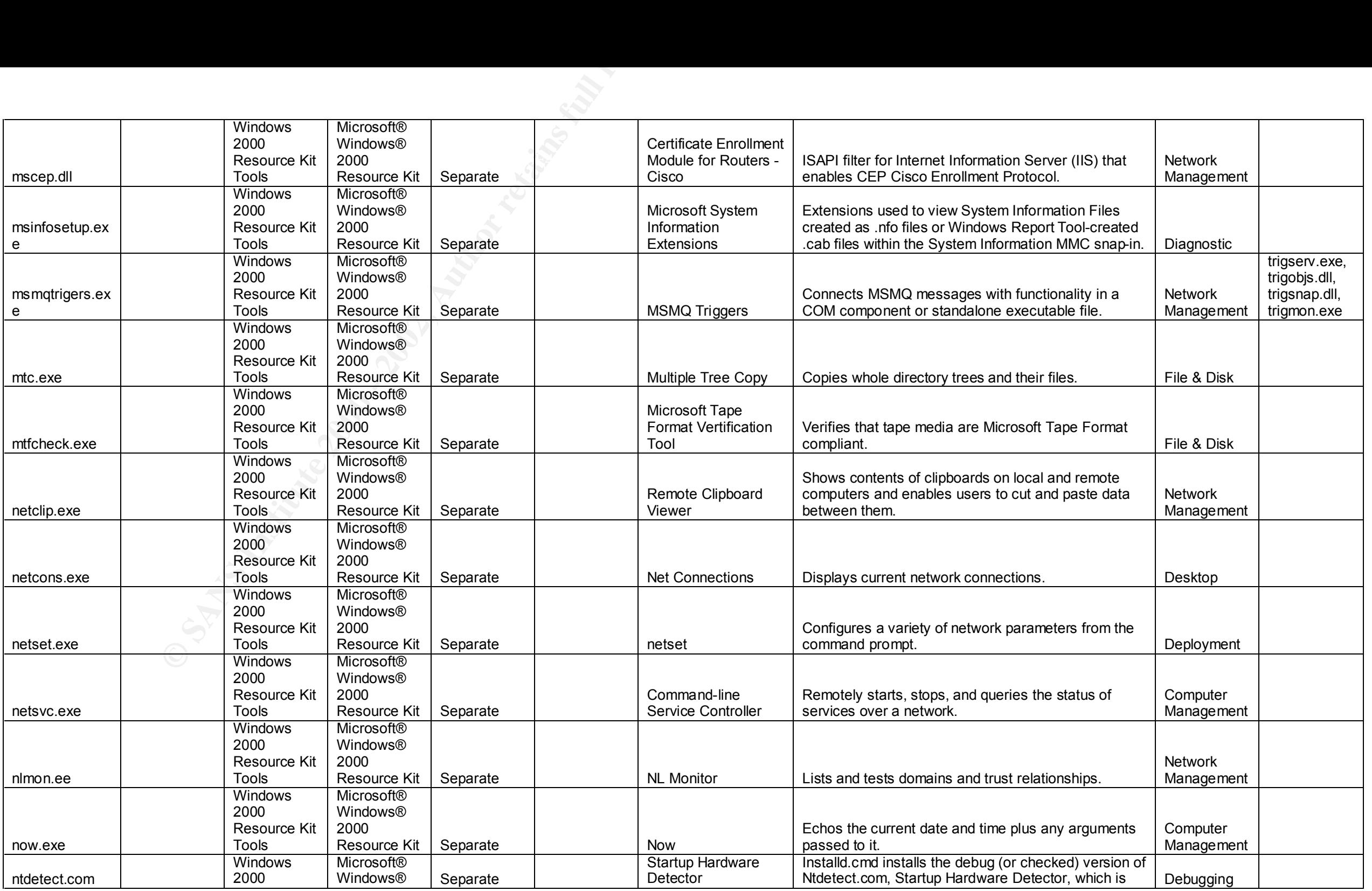

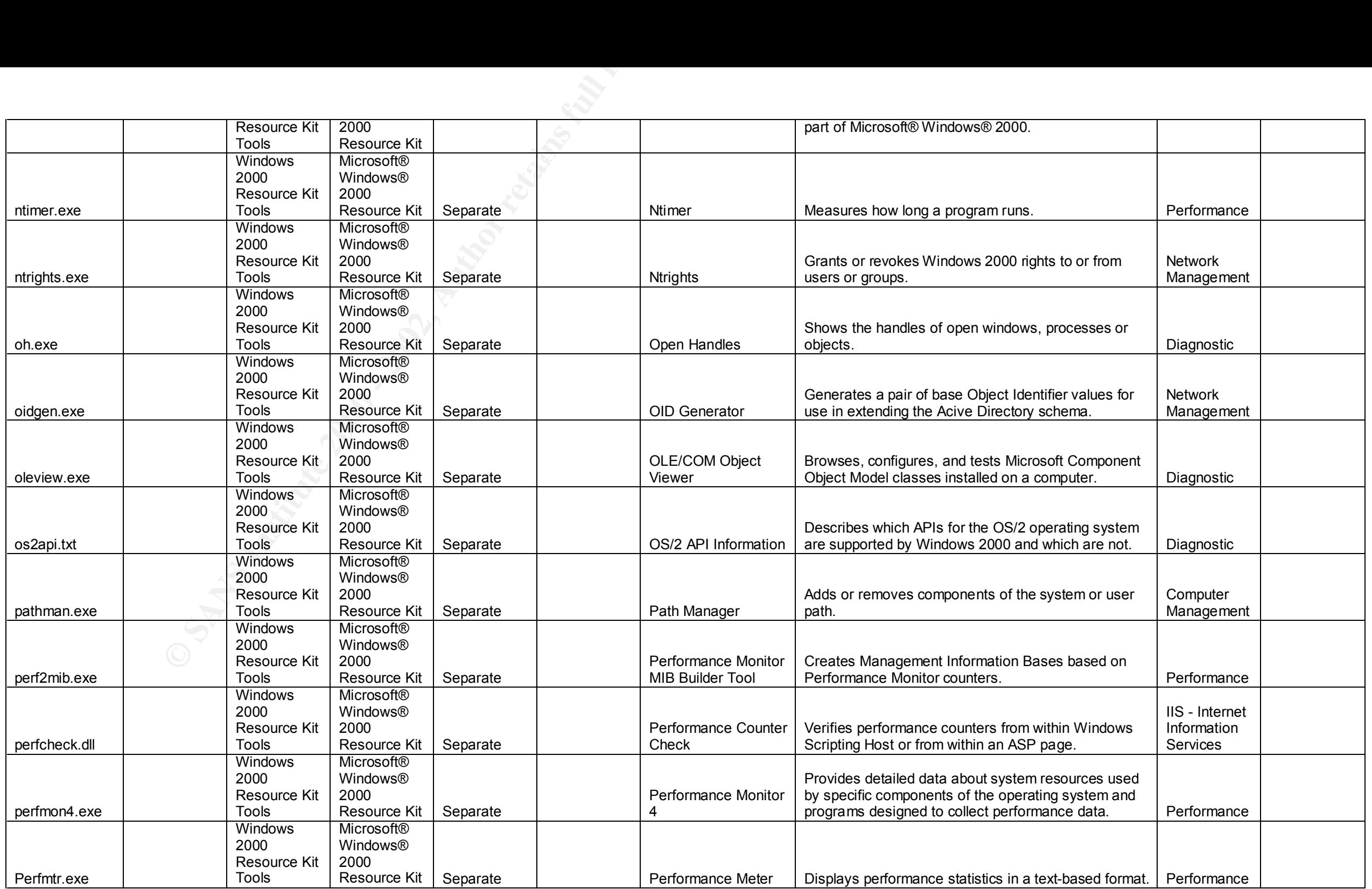

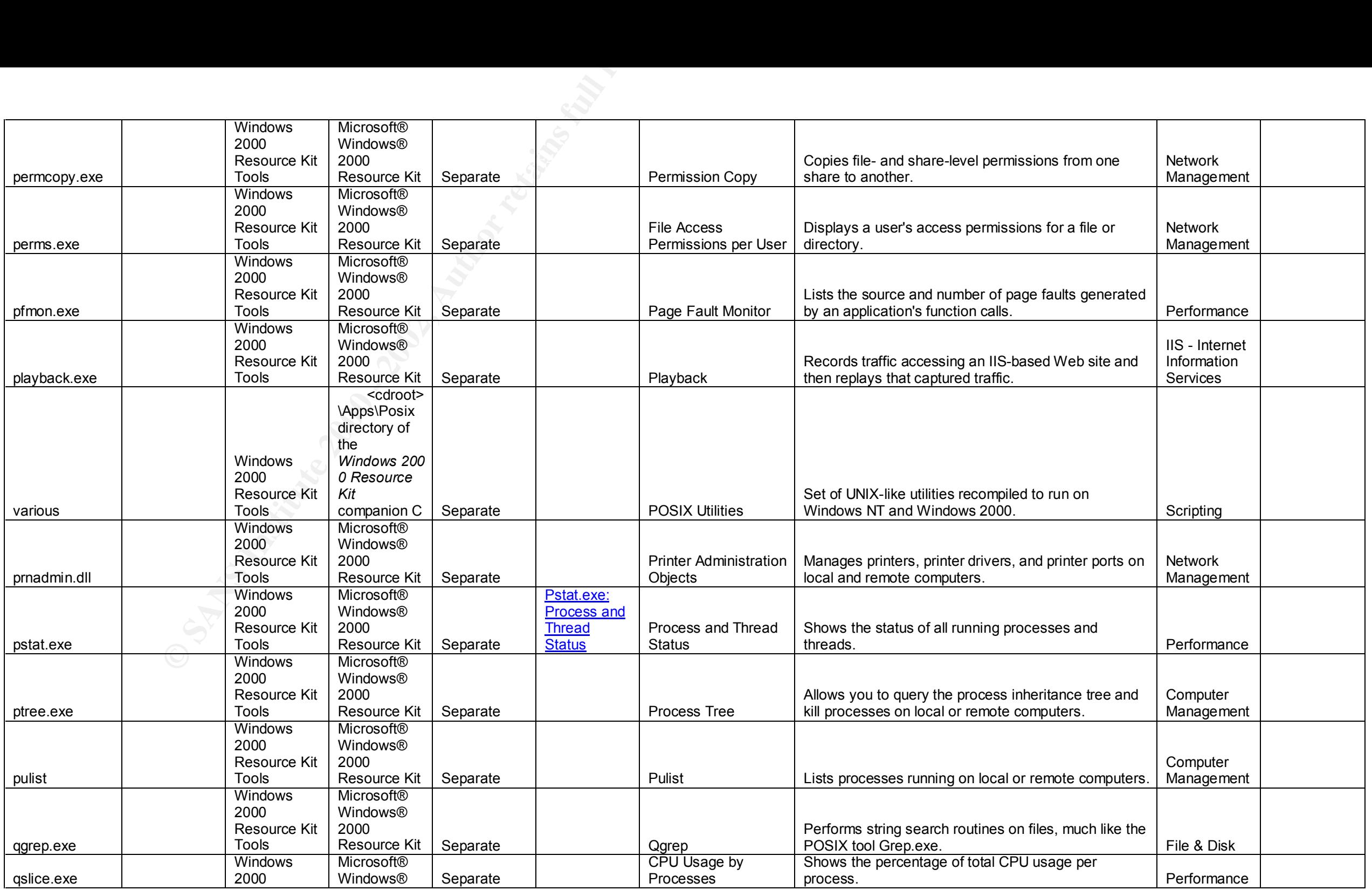

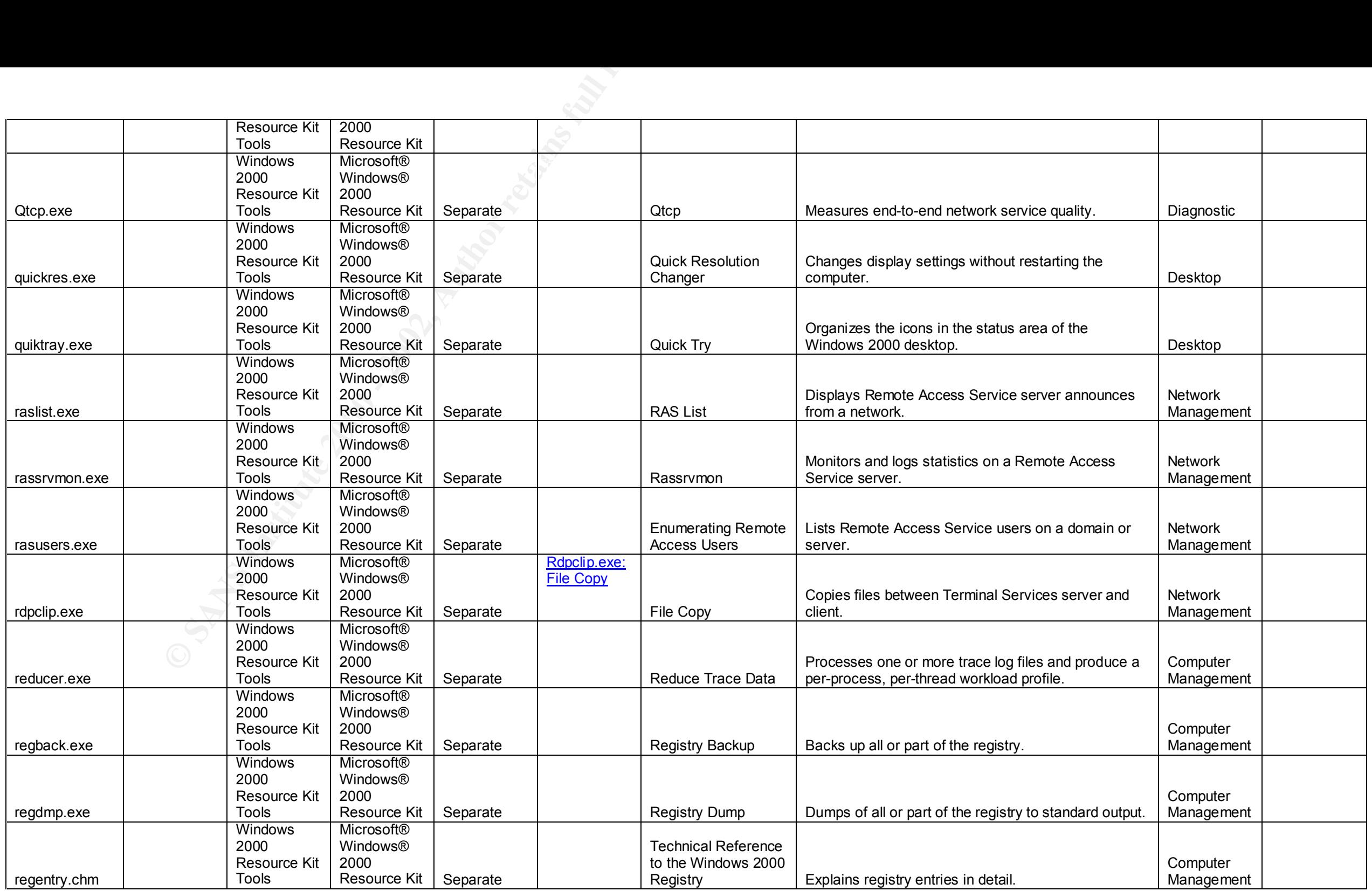

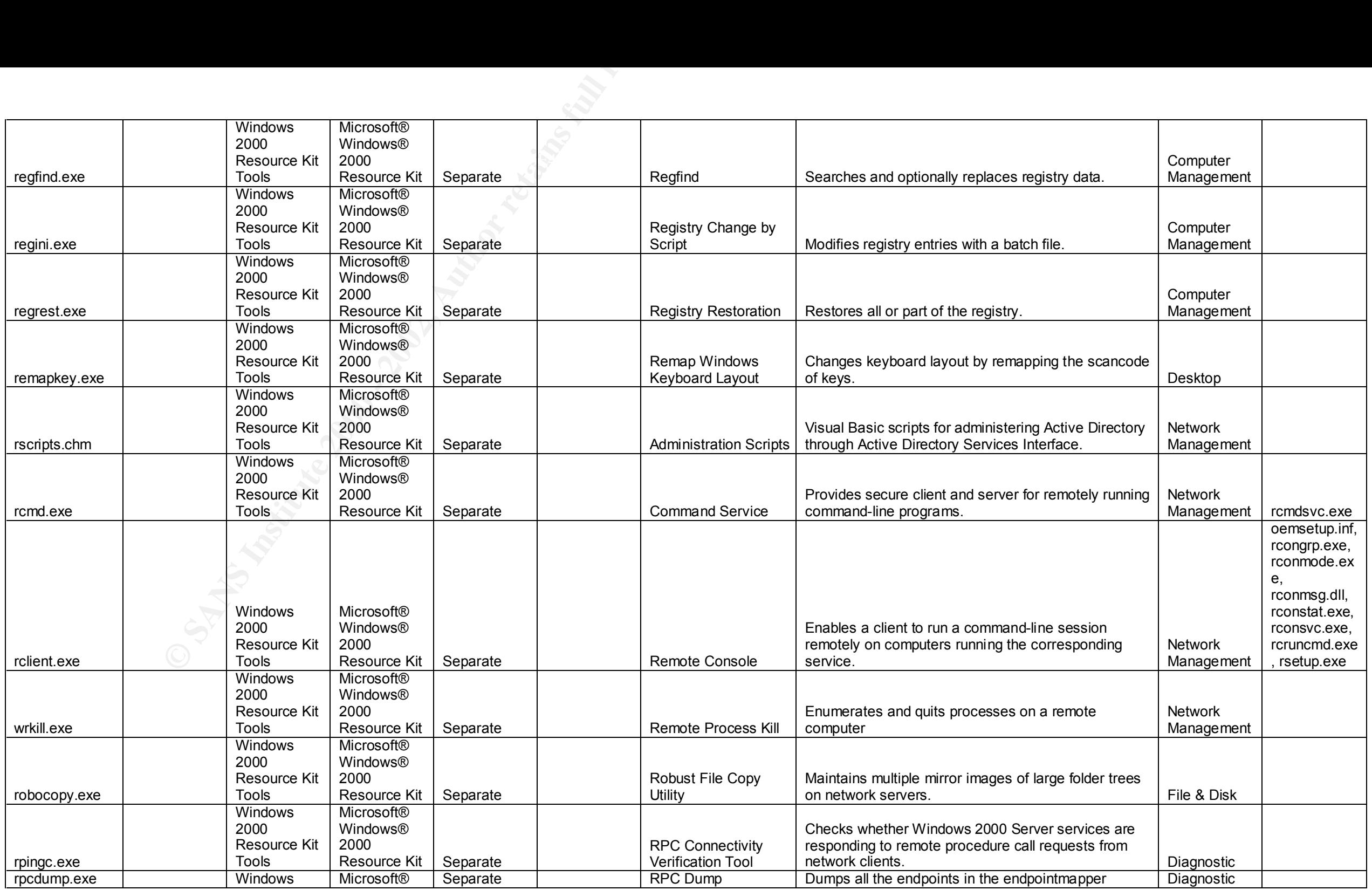

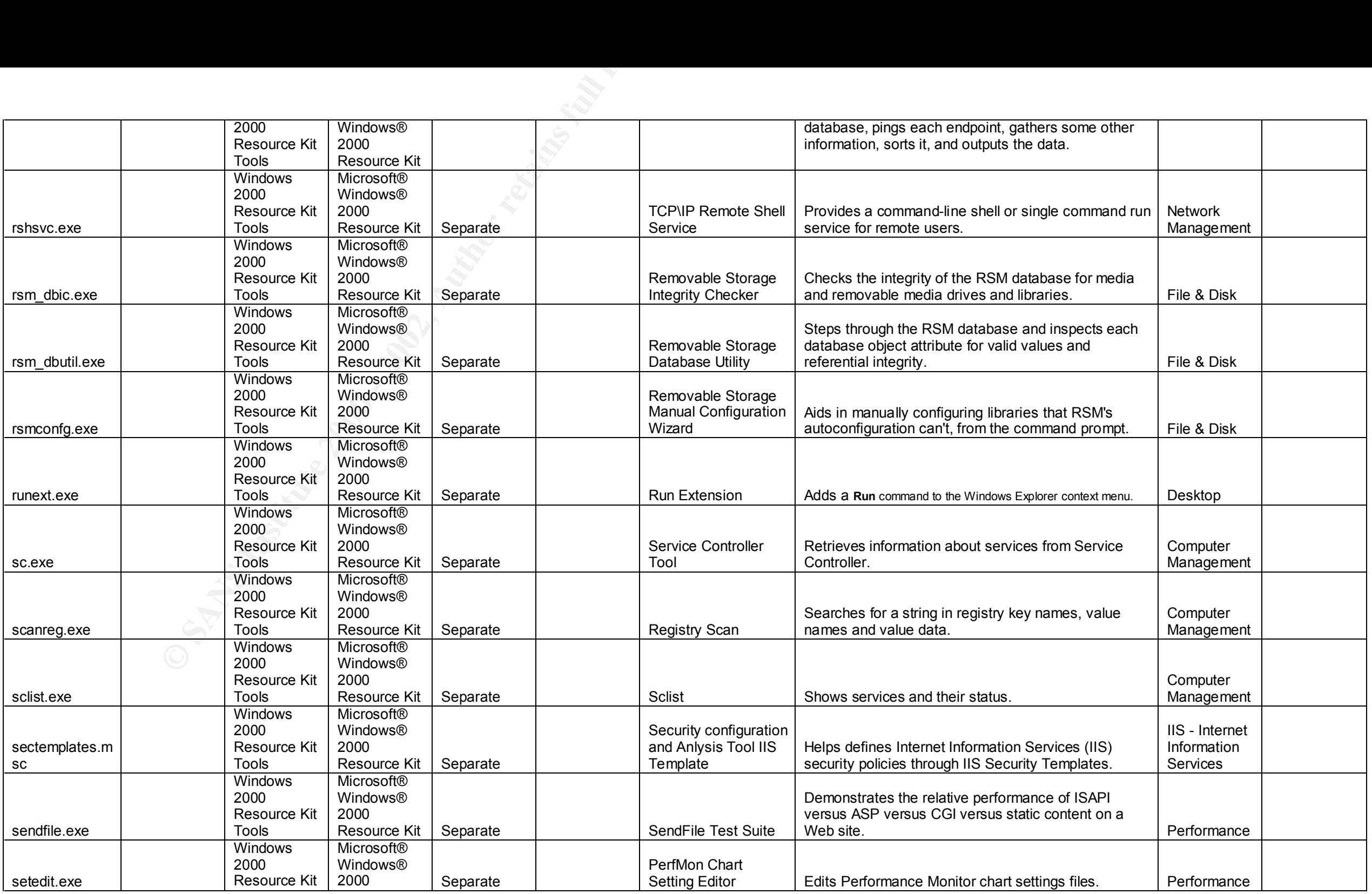

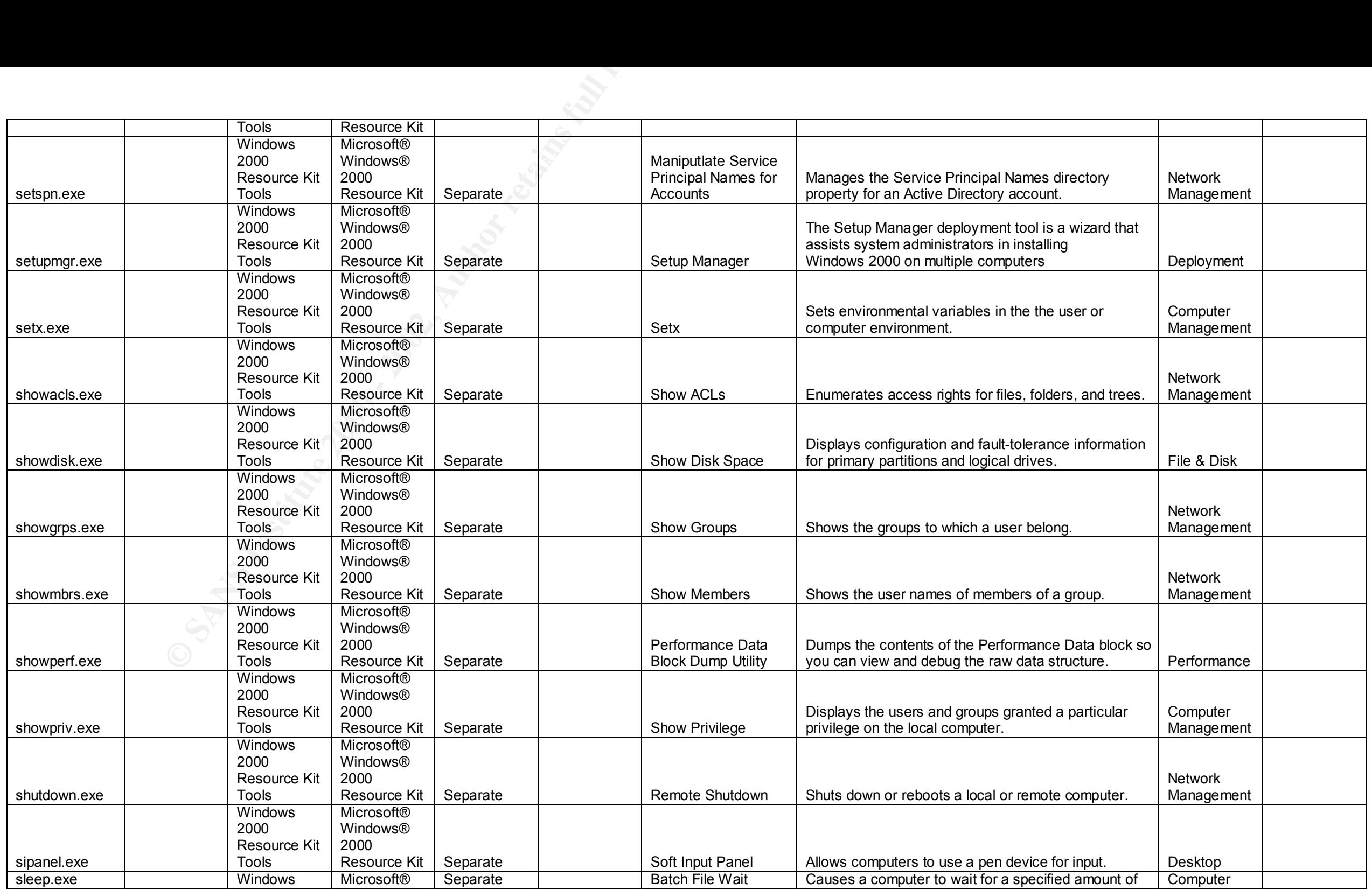

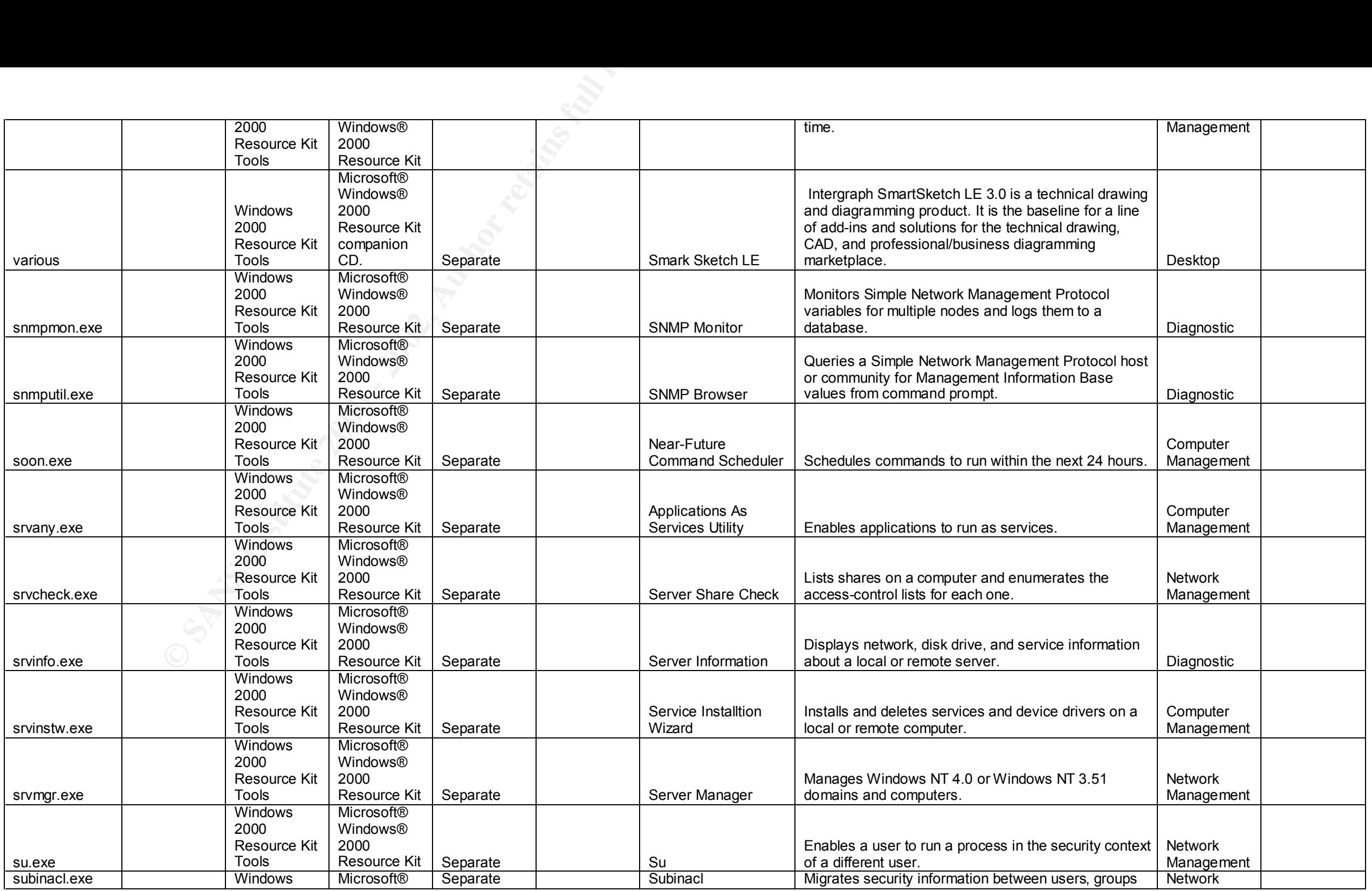

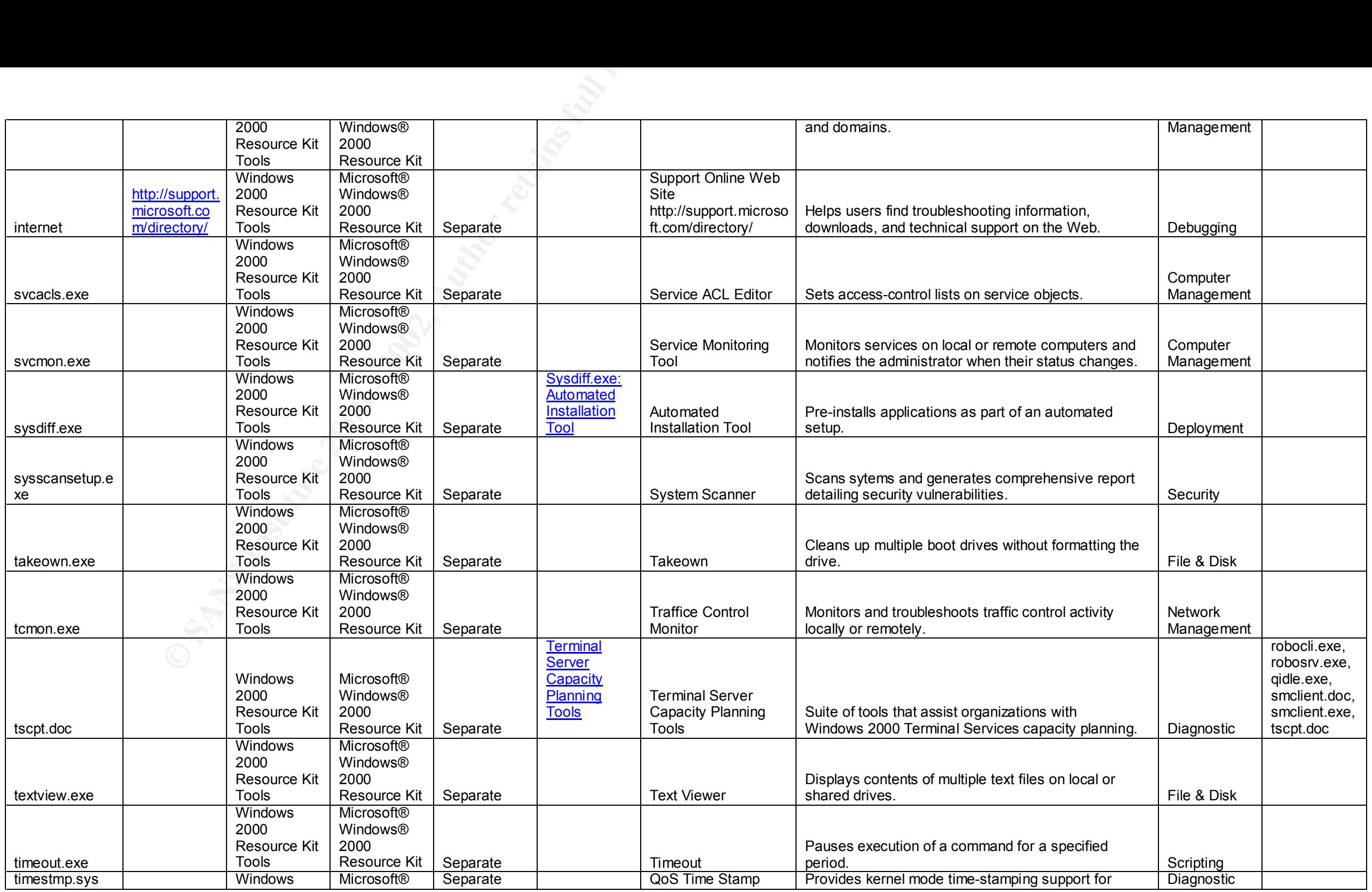

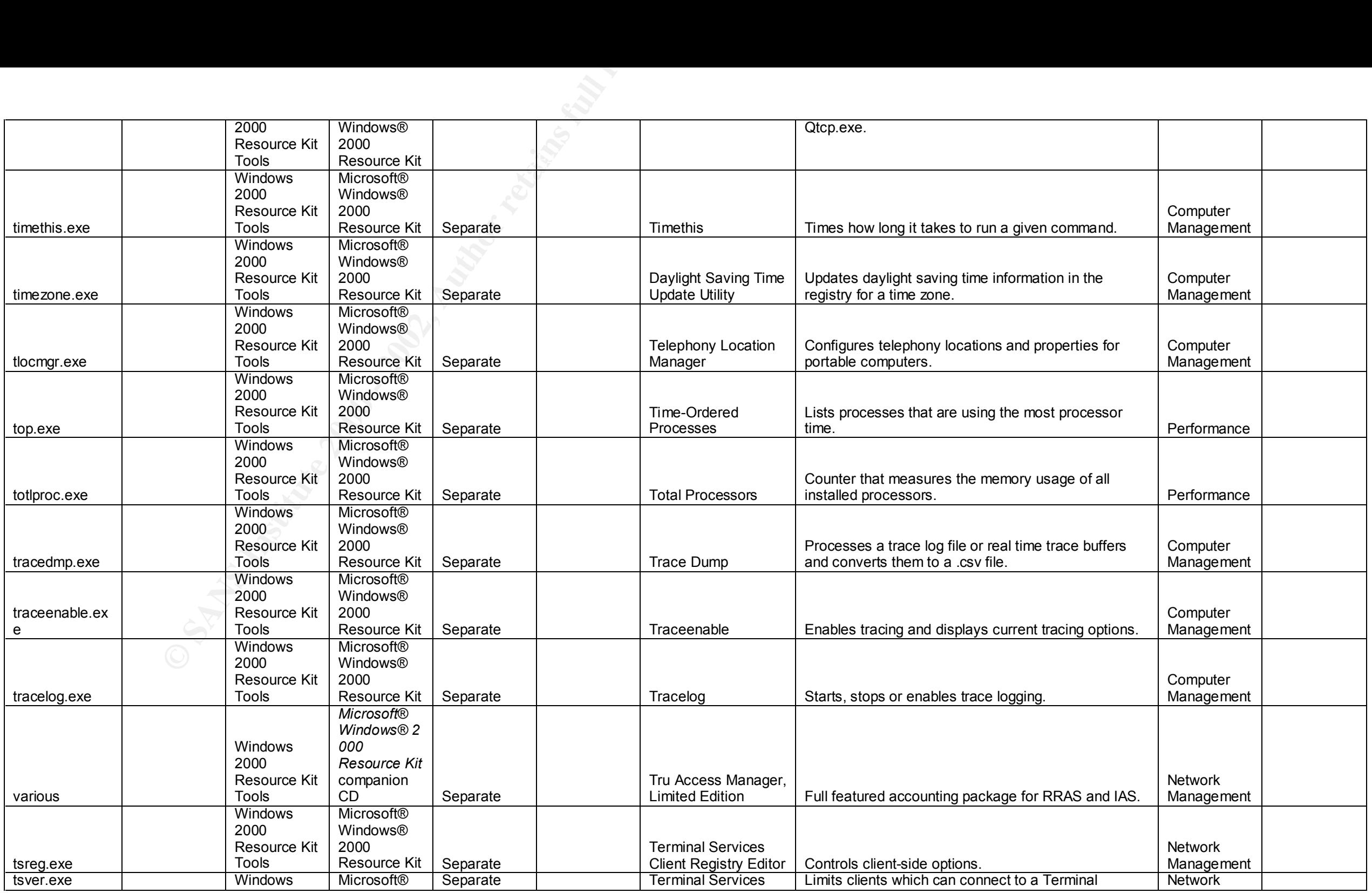

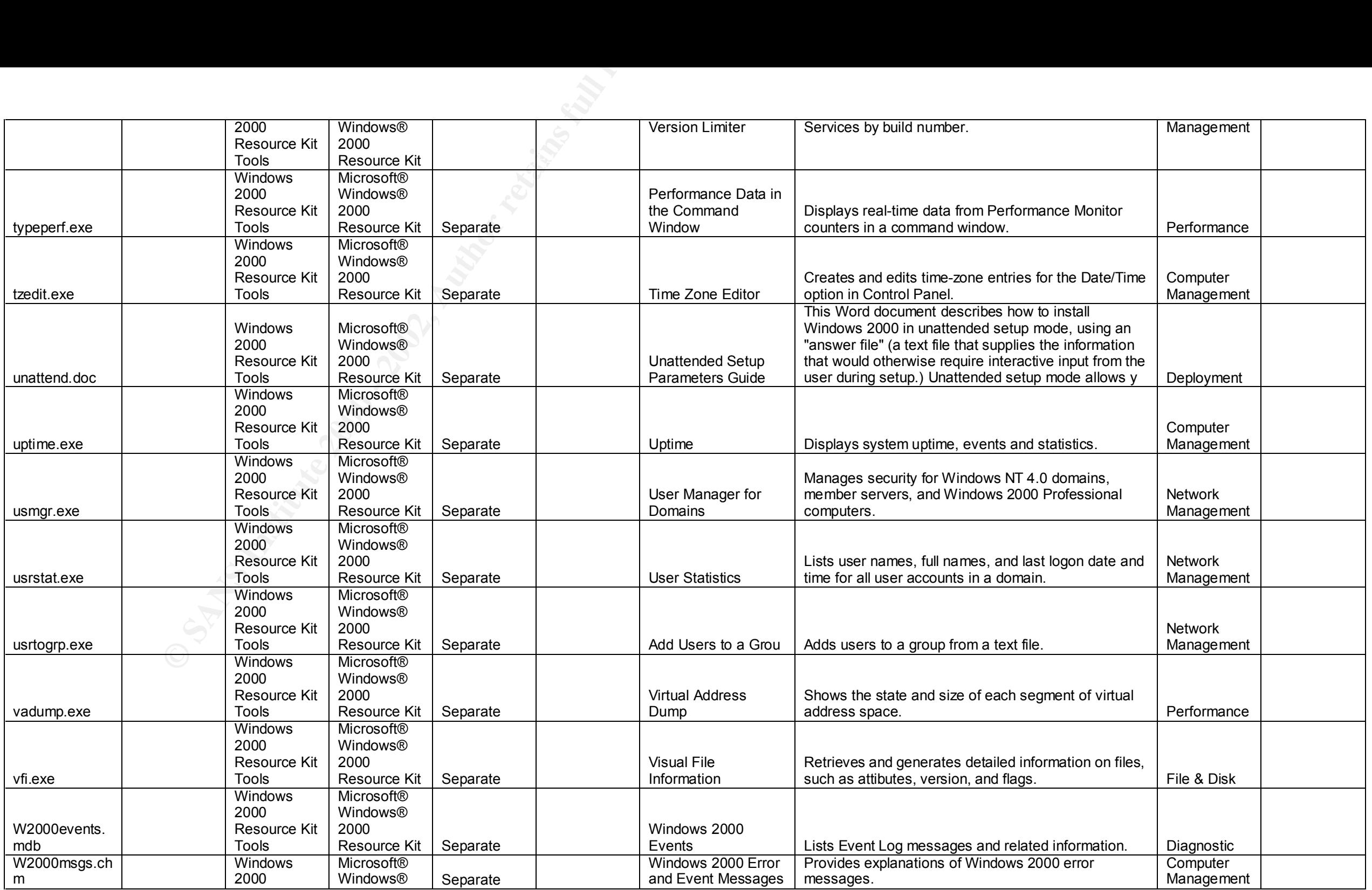

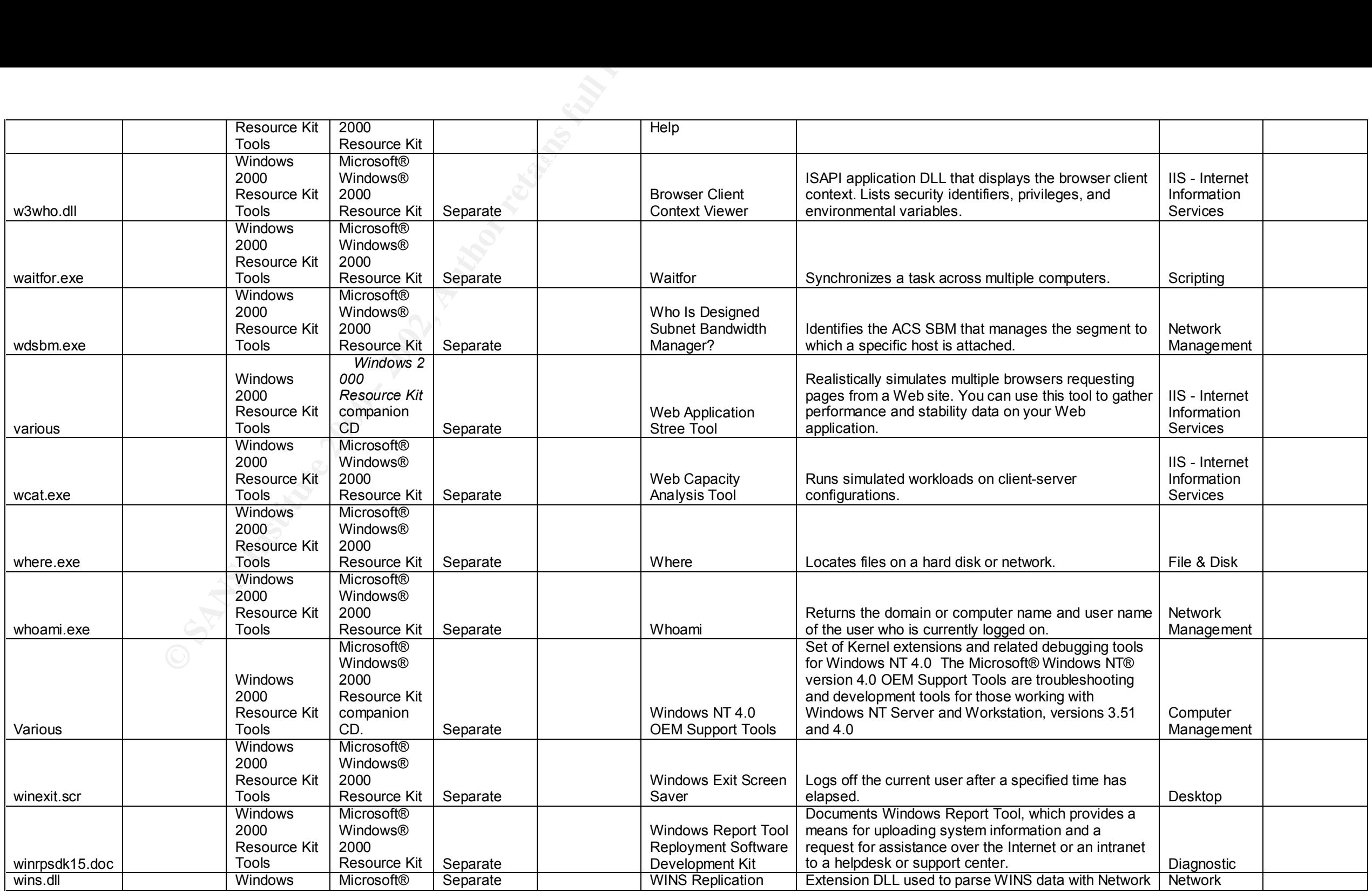

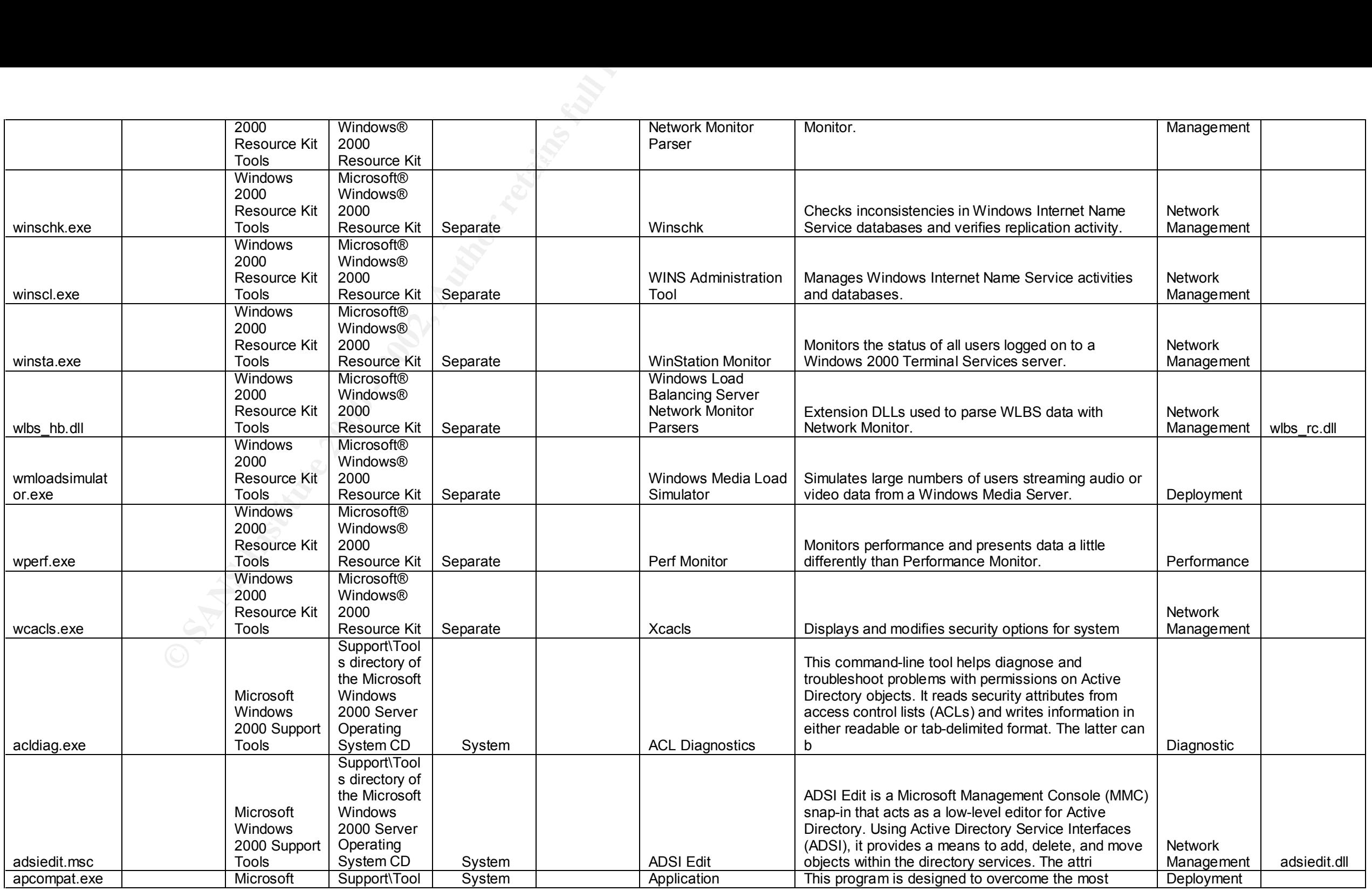

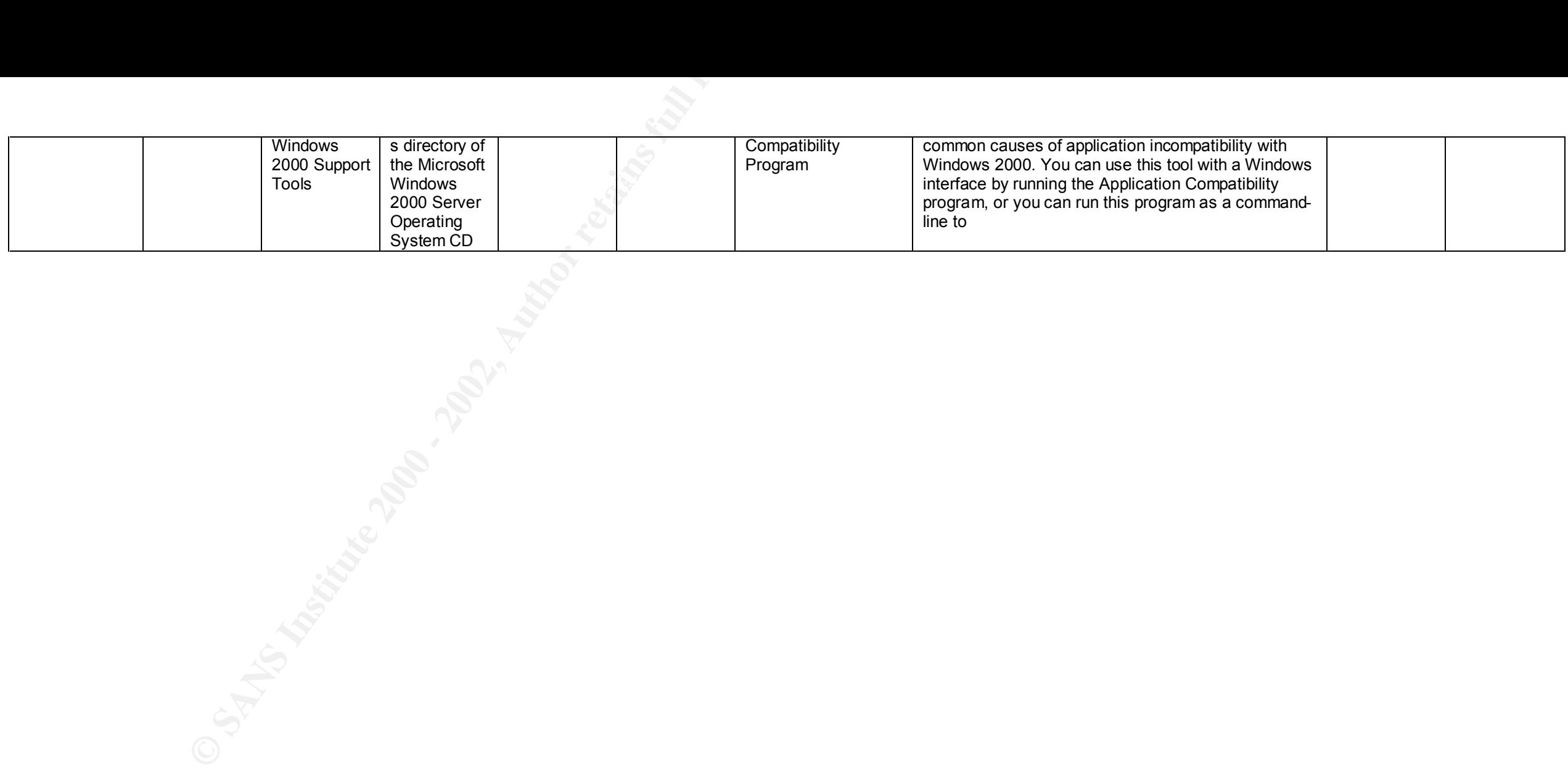

# **Upcoming Training**

## Click Here to<br>{Get CERTIFIED!}

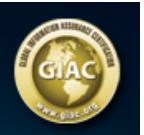

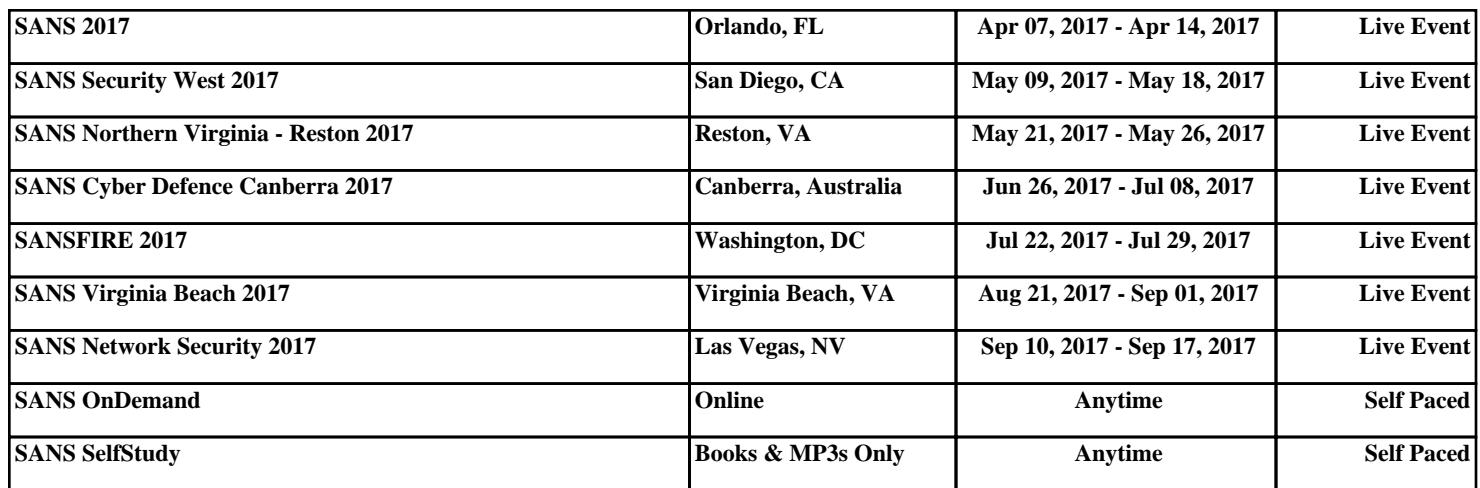